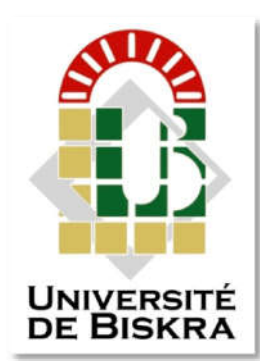

#### Université Mohamed Khider de Biskra

Faculté des Sciences Exactes et des Sciences de la Nature et de la Vie Département des Sciences de la Matière

## **MÉMOIRE DE MASTER**

Domaine : Sciences de la Matière Spécialité : Physique des Matériaux Filière de Physique

Réf. :

 **Sarra Maalla** Présenté et soutenu par : **Massilia Mansouri**

Le : 25/09/2020

# Simulation numérique des caractéristiques électriques d'une<br>cellule solaire à double jonction en<br>AlGaAs/InP cellule solaire à double jonction en Faculté des Sciences Exactes et des Sciences de la Nature et de la Département des Sciences de la Matière<br>
Département des Sciences de la Matière<br>
Filière de Physique<br>
Spécialité : Physique des Matériaux<br>
Réf.:<br>
Sarra Maa

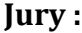

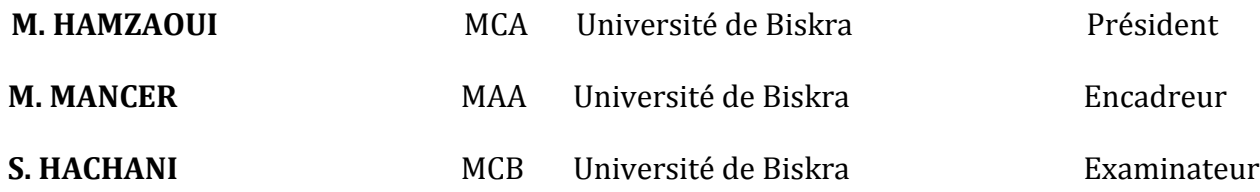

### *Remerciements*

*Nous remercions le dieu pour la patience et la force qu'il nous a donné pour faire ce travail.*

*Avec les belles expressions de respect, nous adressons nos remerciements les plus sincères à notre encadreur: Mancer Mansoura d'avoir accepté, de nos prendre en charge pour réaliser ce mémoire, grâce à sa présence, ses conseils et ses remarques, nous avons pu réaliser ce travail.*

*Nos remerciements vont également aux membres du jury qui nous font honneur d'avoir examiner ce travail.*

*Merci également à tous ceux qui nous ont aidés de prés ou de loin à la réalisation de ce travail de recherche.*

## *Dédicaces*

*Nous dédions ce modeste travail:* 

*A nos très chers parents pour le soutien, l'amour, la patience* 

*A nos petites familles* 

*A tous ceux qui nous ont aidés de prés ou de loin pour réaliser* 

*ce mémoire.* 

#### *Sommaire*

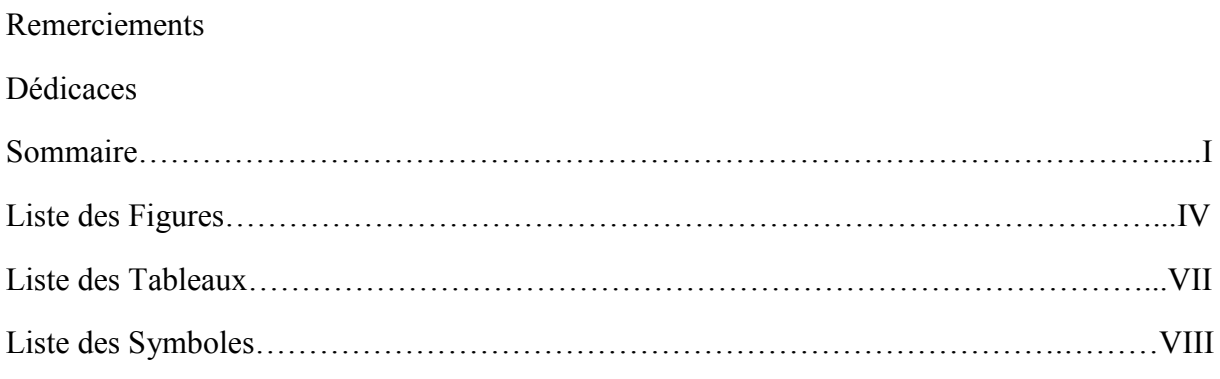

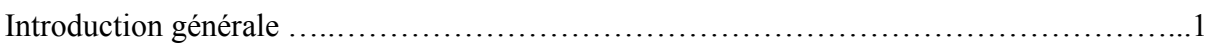

#### Chapitre I :

Notions fondamentales sur les semi-conducteurs et les cellules solaires

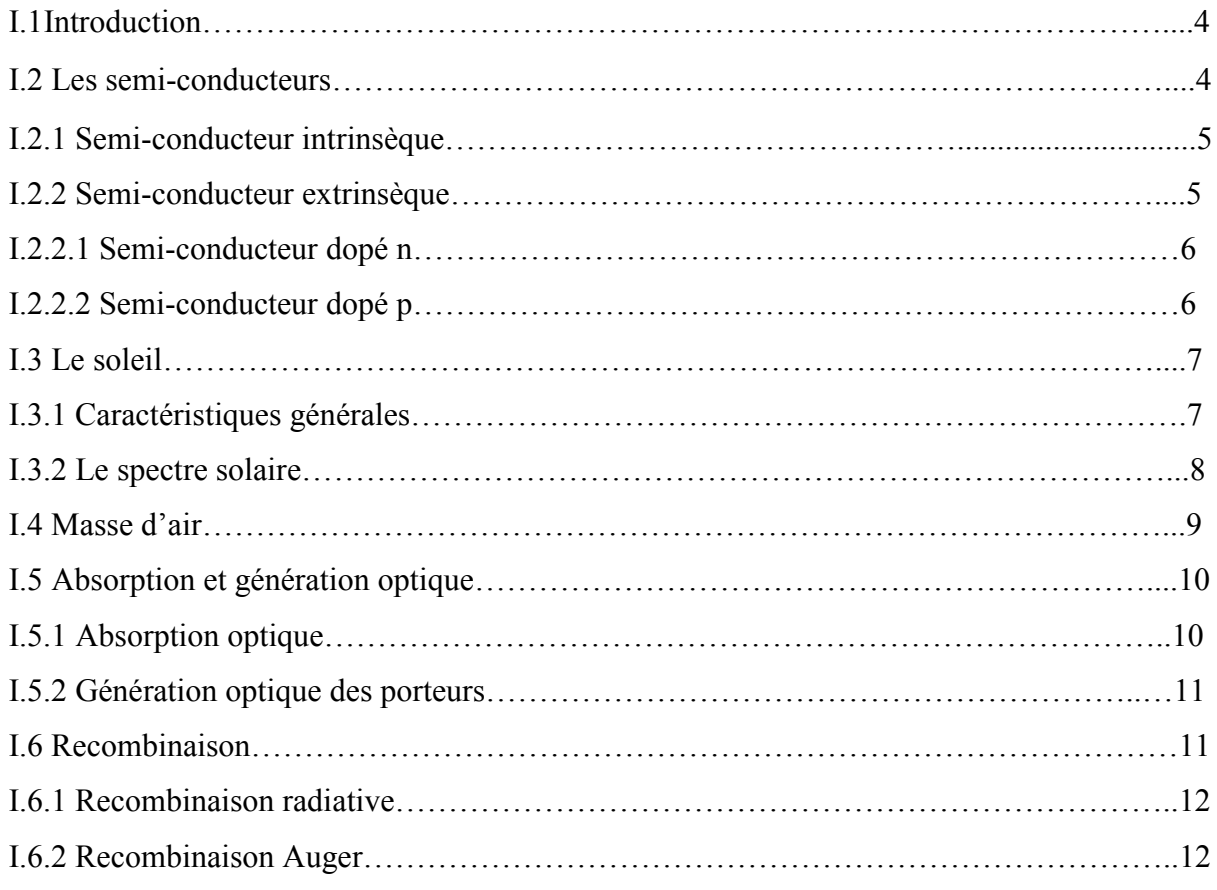

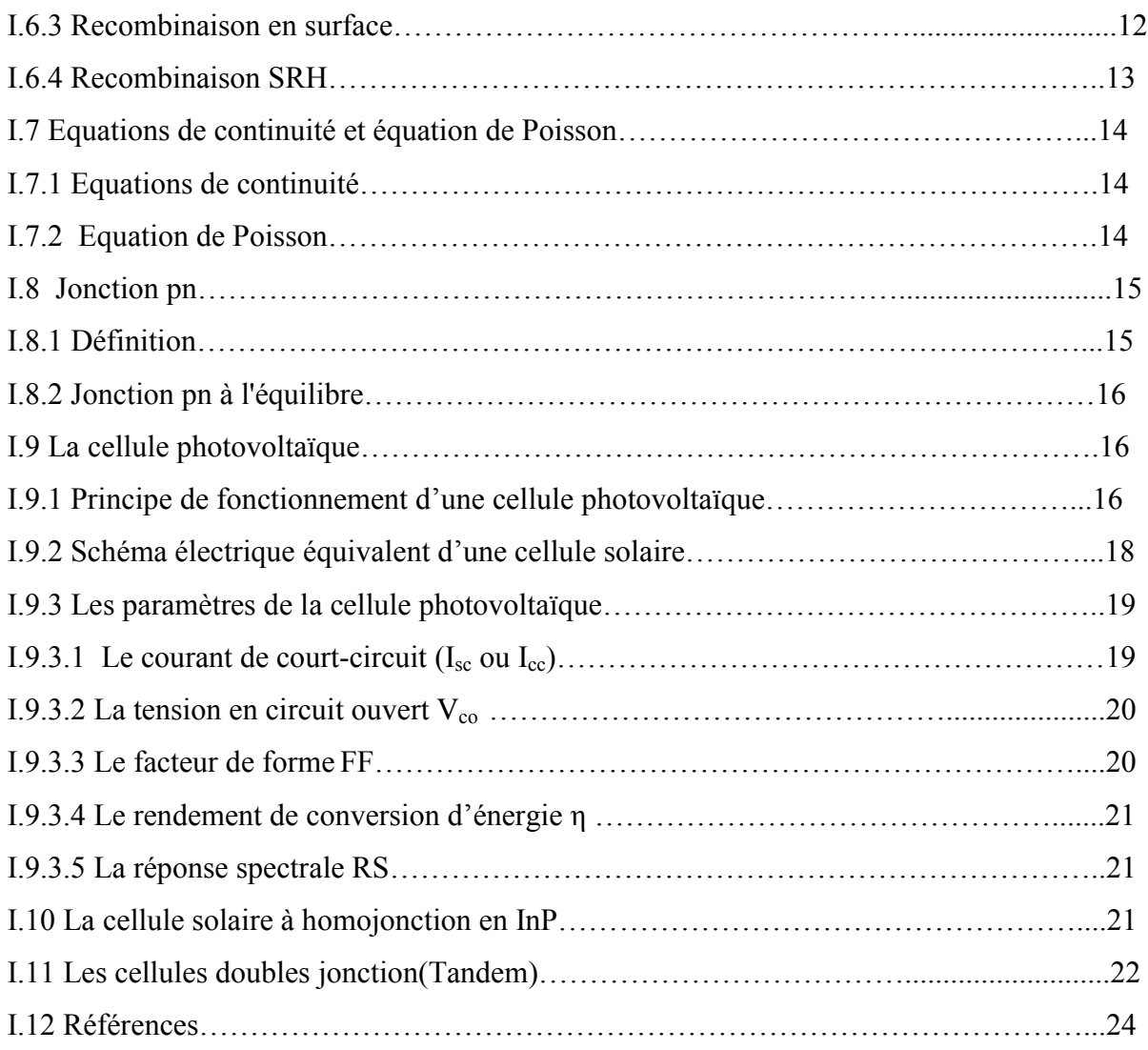

#### Chapitre II :

Simulation numérique avec SILVACO-ATLAS

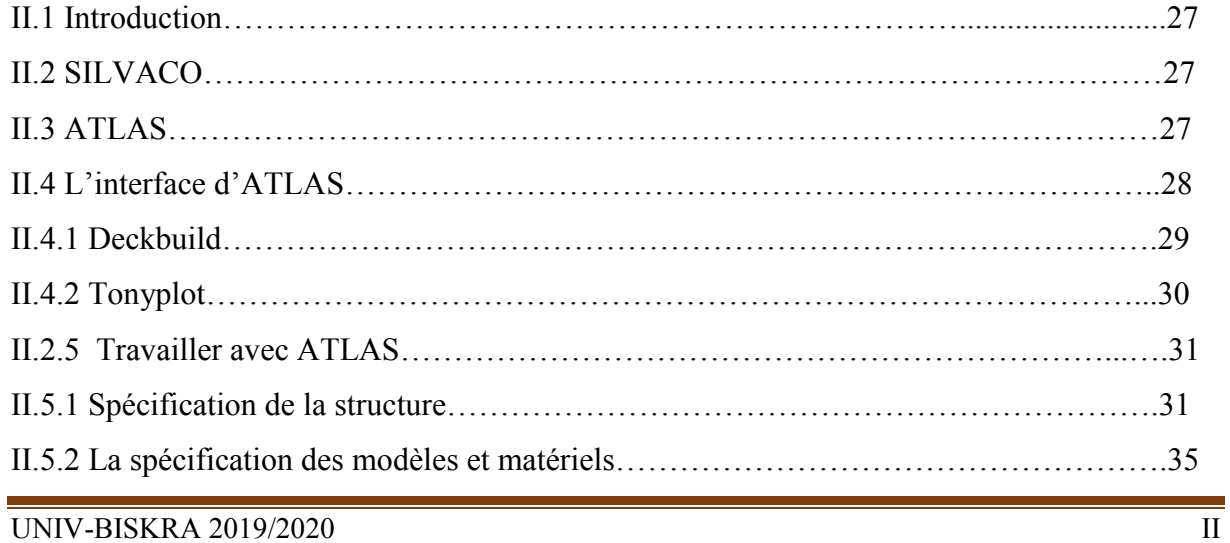

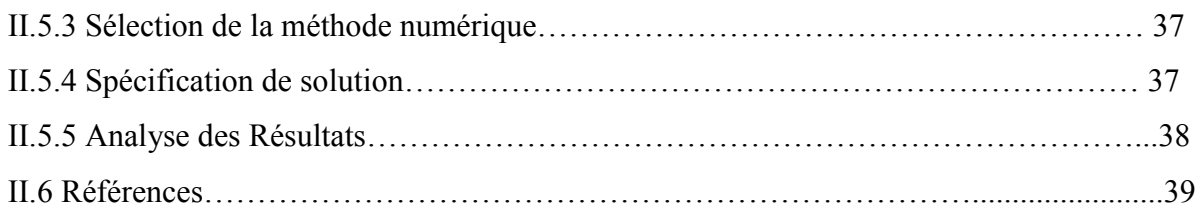

#### Chapitre III :

#### Résultats et interprétation

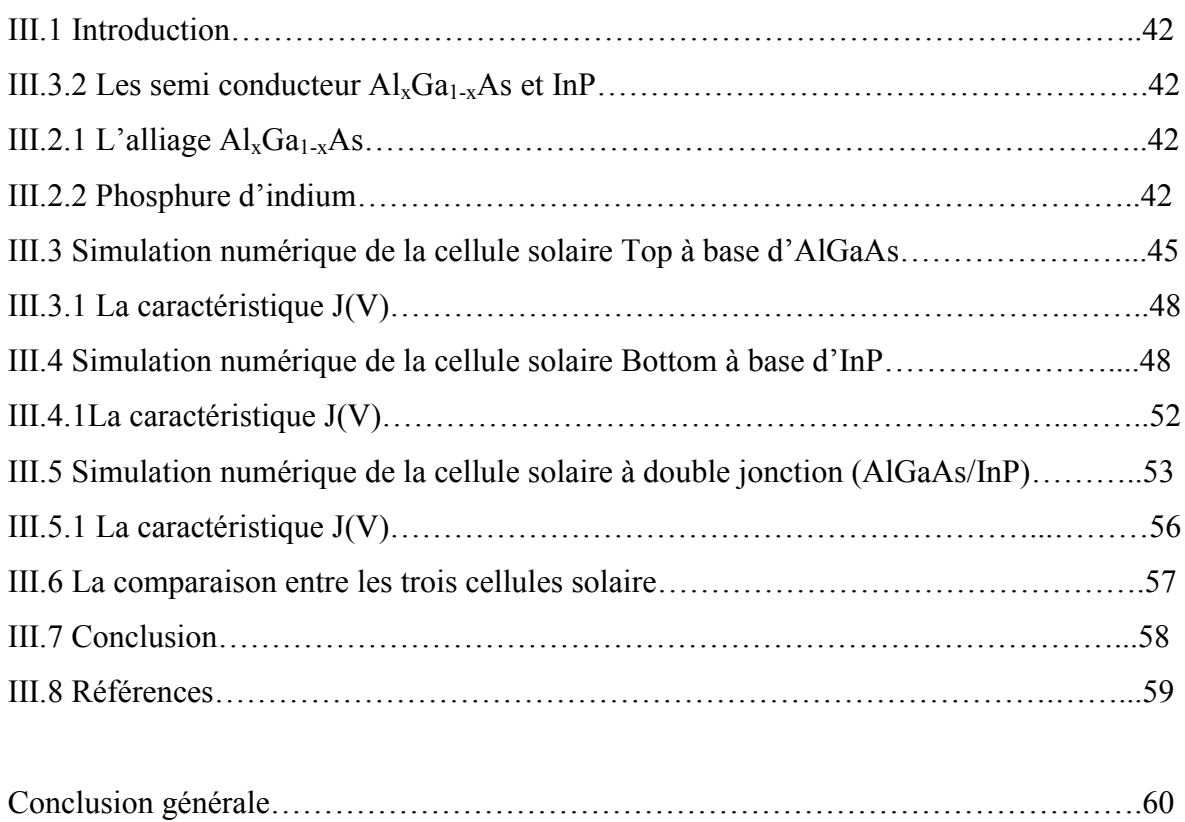

#### *Liste des figures*

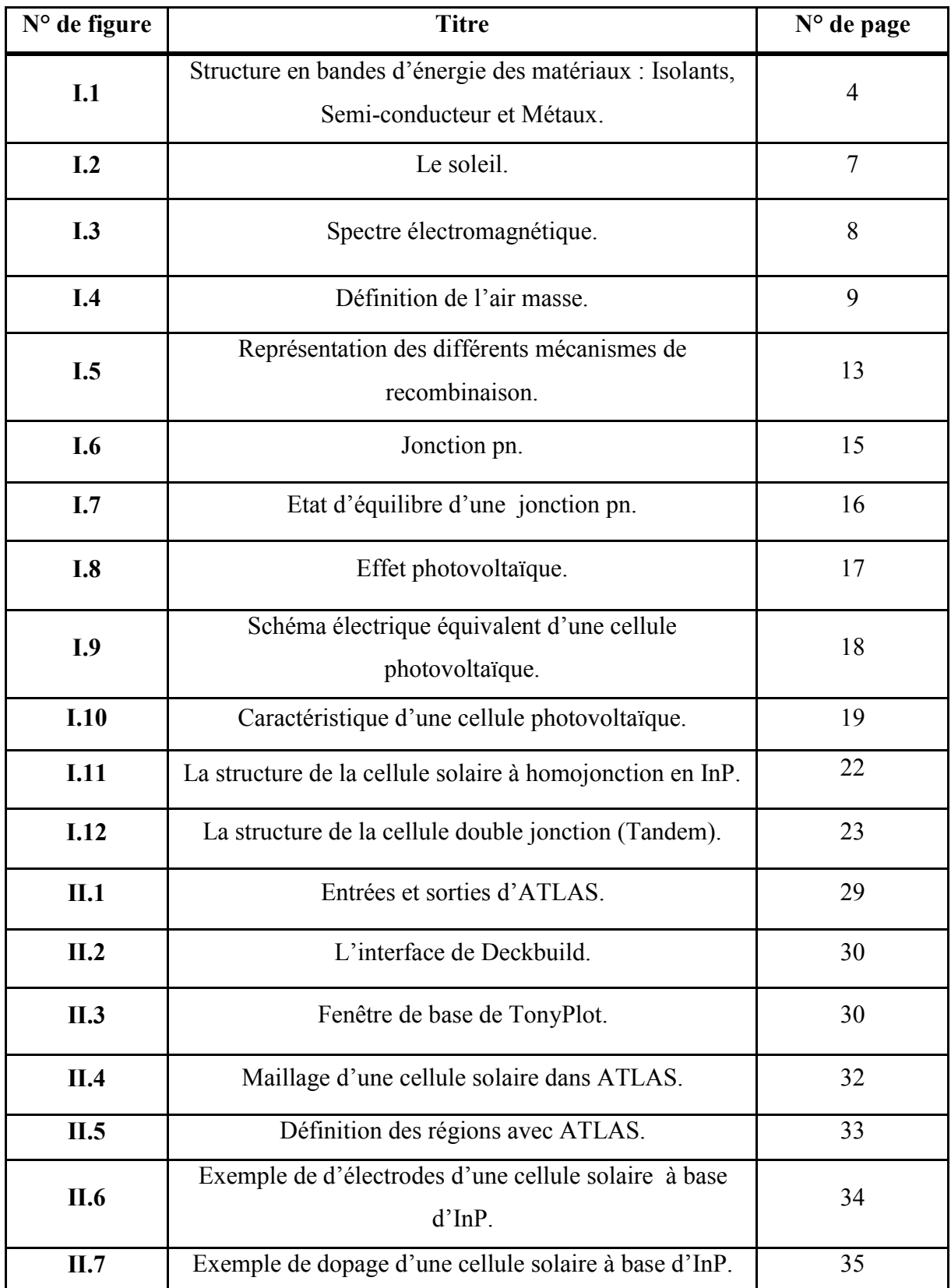

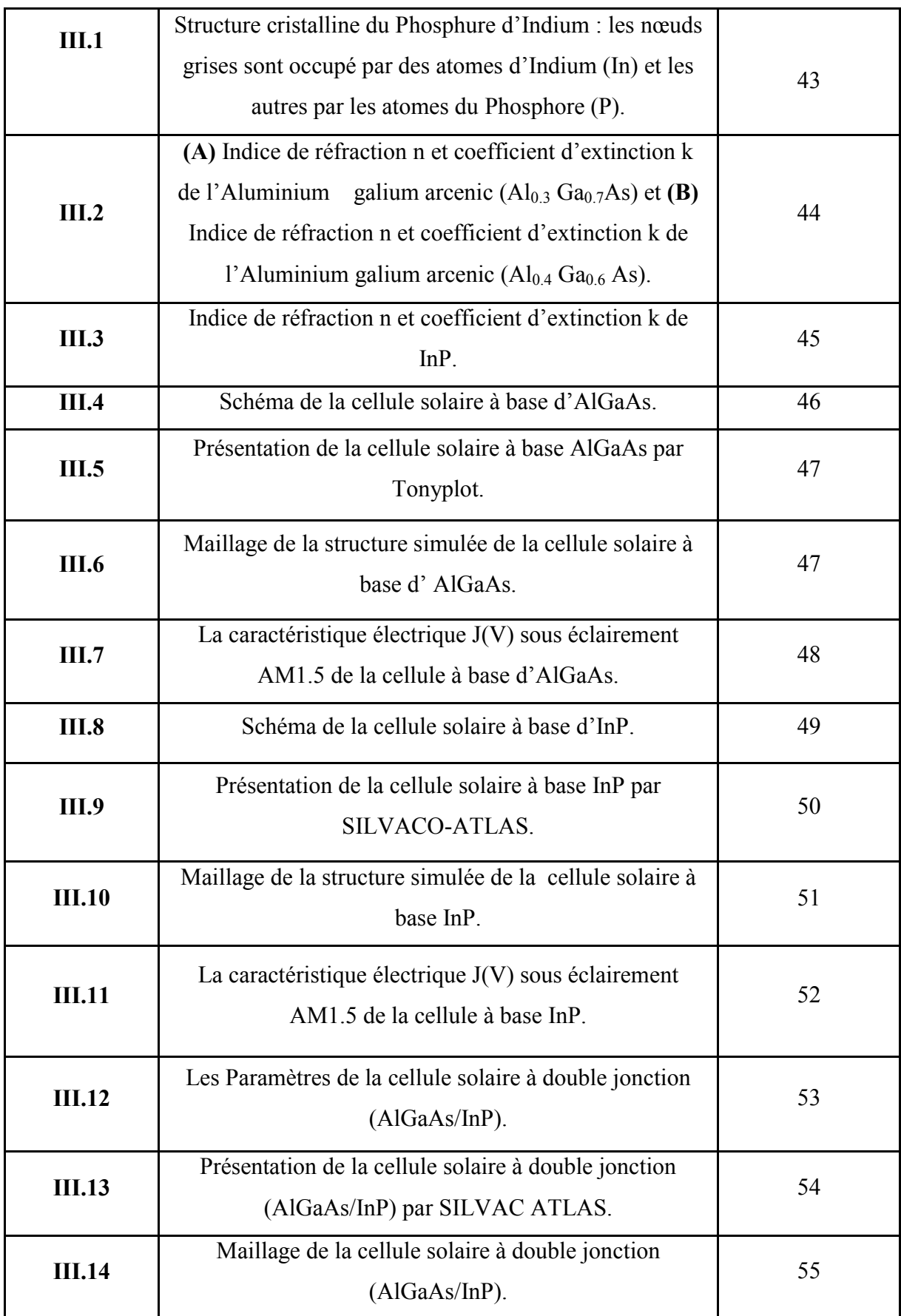

![](_page_8_Picture_38.jpeg)

#### *Liste des tableaux*

![](_page_9_Picture_117.jpeg)

#### *Liste des symboles*

![](_page_10_Picture_200.jpeg)

![](_page_11_Picture_238.jpeg)

![](_page_12_Picture_47.jpeg)

## *Introduction général*e

#### *Introduction générale*

 On distingue actuellement plusieurs types de sources d'énergie renouvelables dont : l'éolienne, la biomasse et enfin l'énergie solaire. L'énergie solaire est la ressource primordiale la mieux partagée au monde. Les cellules solaires sont des dispositifs qui peuvent convertir l'énergie solaire directement en électricité, et ce processus est souvent connu par le nom photovoltaïque.

 En effet si la technologie des cellules à l'arsenic de gallium (GaAs) est bien maitrisée. Les cellules au phosphure d'indium offrent un rendement plus élève, dû au fait que le InP a presque la valeur optimum de largeur de bande interdite (le rendement théorique maximum correspondant est de 26% pour le spectre AM0). Les cellules solaires à base d'InP ont une plus grande résistance au rayonnement que les cellules formées de Si ou de GaAs. Les cellules solaires à base d'InP sont utilisées comme cellule inférieure des cellules solaires à double jonction pour applications spatiales et terrestres [1.2].

Pour augmenter l'efficacité d'une cellule photovoltaïque en InP une solution consiste à coupler une cellule solaire en InP avec un autre semi-conducteur ayant une bande interdite plus grande. Cela constitue une cellule PV dite tandem.

Ces dernières années, en raison des coûts élevés de l'expérimentation, les chercheurs se sont orientés vers la simulation. La simulation par le logiciel SILVACO-ATLAS permet de déterminer les caractéristiques électriques des cellules solaires comme la caractéristique densité de courant-tension (J-V).

Le but envisagé dans ce travail est l'utilisation d'un logiciel SILVACO-ATLAS pour comparer entre une cellule solaire en InP avec une cellule solaire à double jonction en (AlGaAs/InP). Cette comparaison est faite sur la base des caractéristiques électriques courant tension (J-V) et le rendement de conversion.

Pour présenter ce travail, nous avons reparti les différents travaux effectués en trois chapitres, plus une introduction générale et une conclusion générale.

 $\checkmark$  Le premier chapitre présente des notions fondamentales sur les semi-conducteurs et les cellules solaires.

- Le second chapitre présente la simulation numérique avec SILVACO-ATLAS.
- Le troisième chapitre présente les résultats et interprétations.

#### Références:

- [1] J.Piprek, K.W.Böer, " [InP solar cell improvement by inverse delt](http://www.nusod.org/piprek/piprek94hawaii.pdf)a-doping ", J. EEE (1994).
- [2] M. B. Spitzer, et al.," Indium phosphide shallow homojonction solar cells made by métalorganic chemical vapor deposition " , J. Applied Physics. 51 (1987) 364-366.

# *Chapitre : I*

# *Notions fondamentales sur les semi-conducteurs et les cellules solaires*

#### I.1 Introduction :

 La cellule solaire est l'élément essentiel assurant la conversion de l'énergie solaire en énergie électrique. L'interaction entre la lumière et le semi-conducteur constituant la cellule solaire s'accompagne par différents phénomènes physiques tel que la génération et la recombinaison. Cette dernière dépend fortement du matériau semiconducteur choisi. Dans ce chapitre, nous présentons des généralités sur les semiconducteurs et le principe de la conversion photovoltaïques, ainsi les propriétés électriques d'une cellule solaire.

#### I.2 Les semi-conducteurs :

 Un semi-conducteur est un matériau cristallin qui isolant à zéro Kelvin. Sa conductivité électrique est due à l'agitation thermique des électrons de la bande de valence ainsi qu'aux impuretés et aux différents types de défauts. Elle se situe entre celle des conducteurs est de l'ordre de  $10^{-6} \Omega^{-1}$  cm<sup>-1</sup> et celle des isolants de  $10^{-22}$  à  $10^{-14} \Omega^{-1}$  cm<sup>-1</sup>[1].

 Les semi-conducteurs sont les éléments de la colonne IV du tableau périodique comme (Si, Ge) ou les composés de combinaison d'élément de groupe III-V (GaAs, GaN) ou II-IV (ZnS, CdTe). Il existe également d'autre semi-conducteur composés de trois éléments ou plus [1].

Selon les propriétés électriques, les matériaux sont classés en trois catégories, conducteurs, isolants et semi-conducteurs et voir figure I.1 [2].

![](_page_18_Figure_7.jpeg)

![](_page_18_Figure_8.jpeg)

Les électrons se trouvent initialement dans la bande de valence et la capacité conductrice du matériau est conditionnée par la facilité de transit de ces électrons vers la bande de conduction. Pour les conducteurs (métaux), la bande de conduction et la bande de valence se chevauchent : les électrons transitent instantanément entre les deux bandes et peuvent circuler dans le solide : la conductivité est bonne. Plus la bande interdite est large, plus le matériau acquiert un caractère isolant (bande interdite de l'ordre de 5-6 eV). Dans le cas d'un semi-conducteur, la bande interdite est plus faible que celle d'un isolant (entre 0.5 et 4 eV) : considéré isolant au départ, il peut devenir conducteur si une énergie suffisante est apportée (sous forme de chaleur, de rayonnement…) pour faire passer des électrons de la bande de valence à la bande de conduction [3].

Un semi-conducteur photo-activé doit absorber un rayonnement d'énergie au moins équivalente à sa bande interdite afin de provoquer le passage d'un électron de la bande de valence vers la bande de conduction. Cela entraîne la formation d'un trou à la place de l'électron dans la bande de valence : une paire électron/trou est créée. Ces porteurs de charge peuvent se déplacer au sein du semi-conducteur et participer à une réaction chimique. Ils peuvent aussi se recombiner : plus la recombinaison est tardive, plus la paire électron/trou a une durée de vide longue et plus le semiconducteur est actif [3].

#### I.2.1 Semi-conducteur intrinsèque :

 Un semi-conducteur est dit intrinsèque lorsque le cristal n'est pas pollué (volontairement ou non) par des impuretés pouvant changer la concentration en porteurs libres. Pour une température différente de 0 K, des électrons peuvent devenir libres c'est à dire passer de la bande de valence à la bande de conduction, où leur concentration est notée n. Ces électrons laissent des trous dans la BV (avec une concentration notée p) eux-aussi libres de se déplacer avec, de plus, une égalité entre les concentrations n et p. Pour ce cas particulier, on définit une concentration intrinsèque ni (égale aux concentrations n et p) [3].

#### I.2.2 Semi-conducteur extrinsèque :

Pour augmenter la conductivité des semi-conducteurs et les rendre utilisables, un

certain nombre d'impuretés (atomes étrangers) sont introduites dans la structure cristalline. Le processus d'introduction d'impuretés (par diffusion, épitaxie ou implantation ionique) s'appelle dopage, et donne naissance aux semi-conducteurs dopés (ou extrinsèques). L'ordre de grandeur pour le dopage est d'un atome d'impuretés pour  $10^6$  à  $10^9$  atomes de semi-conducteurs soit une densité d'impureté de l'ordre de  $10^{19}$  à  $10^{22}$  cm<sup>-3</sup>. Ainsi la conductivité du semi-conducteur dopé est déterminée par la nature et la concentration en atomes d'impuretés. Ces atomes d'impuretés sont des éléments chimiques de la troisième colonne (groupe III : Bore, Indium) ou de la cinquième colonne (groupe V : Phosphore, Arsenic) [2].

#### I.2.2.1 Semi-conducteur dopé n :

 Matériau dopé n est un semi-conducteur dont la concentration en électrons est Largement supérieure à la concentration en trous. La concentration de donneurs sera donc supérieure à la concentration d'accepteurs;  $(N_D-N_A>0)$ . Ce qui correspond à la définition d'un semi-conducteur dopé n.

À la température ambiante pratiquement, tous les donneurs sont ionisés et si la concentration en atomes donneurs est  $N_D$ , la densité de porteurs libres du semiconducteur sera :

$$
\mathbf{n} = \mathbf{n}_0 + \mathbf{N_D} \tag{I.1}
$$

Où  $n_0$  est la densité d'électrons générés par le processus de rupture de liaisons de covalence qui engendre des paires électrons-trous [4].

#### I.2.2.2 Semi-conducteur dopé p :

 Il s'agit d'un semi-conducteur dont la concentration en trous est largement supérieure à la concentration en électrons la concentration d'accepteurs sera donc supérieure à la concentration de donneur  $(N_A-N_D>0)$ . De la même façon que pour le semi-conducteur dopé p, la concentration en trous du semi-conducteur sera :

$$
\mathbf{p} = \mathbf{p}_0 + \mathbf{N}_A \tag{I.2}
$$

Où  $p_0$  est la densité des trous générés par le processus de rupture de liaisons de covalence qui engendre des paires électrons-trous [4].

#### I.3 Le soleil :

#### I.3.1 Caractéristiques générales :

 Le soleil est une étoile, une boule de gaz, dont le diamètre est de 1 391 000 km, et qui est place à 150 000 000 km de nous. Cette distance est si grande que sa lumière nous parvient 8 minutes après avoir été émise.

Sa lumière est 600 000 fois plus élevée que celle de la lune et il est visible à une distance de 60 al (année-lumière). Notre soleil est donc une énorme boule de gaz composée de 70 % d'hydrogène et de 28% d'hélium, les 2% restants représentent la plupart des autres atomes présents dans l'univers. Il ne faut pas oublier que les étoiles sont les usines qui créent tous les matériaux existant dans l'univers, à partir de l'hydrogène. Plus de 60 éléments chimiques furent identifies, tel OH (radical hydroxyle), CH (radical éthylique) et aussi du titane, du plomb, du mercure, du chlore, du silicium, cuivre, calcium, indium, antimoine, zirconium, etc…[5].

![](_page_21_Picture_5.jpeg)

Figure I.2 : Le soleil [6].

#### I.3.2 Le spectre solaire : .3.2

Le soleil émet un rayonnement électromagnétique, sa décomposition en longueurs d'onde est appelée spectre électromagnétique. En effet, il est composé de toutes sortes de rayonnement de couleurs différentes, caractérisées par leur gamme de longueur d'onde. La fréquence de la lumière détermine sa couleur. Les photons grains de lumière qui composent ce rayonnement, sont porteurs d d'une énergie qui est reliée à leur fréquence (longueur d'onde) par la relation [5] : onde est appelée spectre électromagnétique. En effet, il est composé de toutes sortes<br>e rayonnement de couleurs différentes, caractérisées par leur gamme de longueur<br>onde. La fréquence de la lumière détermine sa couleur. L il émet un rayonnement électromagnétique, sa décomposition en long<br>appelée spectre électromagnétique. En effet, il est composé de toutes<br>ement de couleurs différentes, caractérisées par leur gamme de lon<br>a fréquence de la

$$
E = hv = \frac{hc}{\lambda} \tag{I.3}
$$

Avec :

h : La constante de Planck.

ν : La fréquence.

c : La vitesse de la lumière.

λ : La longueur d'onde.

Cette relation mise à jour par Louis de Broglie en 1924 qui a confirmé la nature à la fois corpusculaire et ondulatoire de la et propagation d'ondes avec une fréquence de vibration et une longueur d'onde [5]. a vitesse de la lumière.<br>
a longueur d'onde.<br>
e relation mise à jour par Louis de Broglie en 1924 qui a confirmé la nature à la<br>
corpusculaire et ondulatoire de la lumière : présence de corpuscules (les photons) Louis de Broglie en 1924 qui a confirmé la nature à<br>re de la lumière : présence de corpuscules (les photon<br>ne fréquence de vibration et une longueur d'onde [5].<br>ie visible du spectre électromagnétique. La gamme d

La figure I.3 montre la partie visible du spectre électromagné électromagnétique. La gamme des longueurs d'onde visibles est comprise entre 390 (violet) à 780nm (rouge) [7].

![](_page_22_Figure_11.jpeg)

![](_page_22_Figure_12.jpeg)

#### I.4 Masse d'air :

 L'intensité lumineuse issue du soleil normalement incidente sur la surface de la terre est appelée la constante solaire. Ce constant est approximativement d'une valeur de 1,4 kW/m² au-dessus de la couche atmosphérique et est réduite sur Terre à 1 kW/m² par réflexion et absorption des particules présentes dans la couche atmosphérique. Cette perte est appelée la « masse d'air » (AM). La désignation AM0 correspond à une masse d'air nulle pour la lumière arrivant au-dessus de notre atmosphère à incidence normale. Le titre AM1 correspond lui à une même lumière arrivant à la surface terrestre. L'appellation AM1.5 désigne la masse d'air rencontrée pour la lumière arrivant à 48.2° sur la surface de la Terre, soit une lumière plus faible du fait que l'épaisseur de la couche atmosphérique traversée est plus grande figure I.4.

De manière générale, l'indice m associée à la masse d'air (AMm) est calculé comme suit :

$$
m \approx 1/\sin(A) \tag{I.4}
$$

A : étant l'angle entre l'incidence des rayons lumineux et l'horizontale à la terre [8].

![](_page_23_Figure_6.jpeg)

Figure I.4 : Définition de l'air masse [8].

#### I.5 Absorption et génération optique :

#### I.5.1 Absorption optique :

 La lumière se compose de photons chacun porteur d'une énergie dépendant de sa longueur d'onde. Ces photons peuvent pénétrer dans certaines matières, et même passer au travers. Généralement, un rayon lumineux qui arrive sur un solide peut subir trois phénomènes optiques qui dépendent des propriétés optiques du matériau rencontré :

\* Réflexion : la lumière est renvoyée par la surface de l'objet.

\*Transmission : la lumière traverse l'objet.

\*Absorption : la lumière pénètre dans l'objet et n'en ressort pas, l'énergie est restituée sous une autre forme.

Dans un matériau photovoltaïque, une partie du flux lumineux absorbé sera restituée sous forme d'énergie électrique. Il faut donc au départ que le matériau ait la capacité d'absorber la lumière visible, puisque c'est ce que l'on cherche à convertir. On prendra soin également de minimiser les pertes purement optiques par réflexion ou par transmission. L'absorption d'un rayonnement dans un matériau s'explique en effet simplement par l'échange d'énergie entre les atomes du matériau et les corpuscules de la lumière. Le coefficient  $\alpha$ (cm<sup>-1</sup>) dépend de la longueur d'onde des photons incidents, ainsi que du coefficient d'extinction k, selon la relation [9] :

$$
\alpha = \frac{4\pi k}{\lambda} \tag{I.5}
$$

En générale les faibles longueurs d'ondes sont plus facilement absorbées car ils sont très énergiques. Cependant, le coefficient d'extinction d'un matériau varie également avec la longueur d'onde, ce qui peut faire varier cette tendance. Le phénomène d'absorption est décrit par la loi de Beer-Lambert [9] :

$$
I = I_0 \exp(-\alpha x) \tag{I.6}
$$

Avec :

I : Intensité de la lumière sortante.

- I0 : Intensité de la lumière incidente.
- α : Coefficient d'absorption.
- x : Longueur du trajet optique.

Les photons les plus énergétiques sont donc absorbés en quasi-totalité à proximité immédiate de la surface éclairée. En revanche, une partie des photons moins énergétiques peut traverser une partie du matériau, voire sa totalité, sans être absorbée [9].

#### I.5.2 Génération optique des porteurs :

 Les photons d'énergie supérieure au gap du matériau entrant dans un semiconducteur génèrent des paires électron-trou en supposant implicitement la création d'une seule paire par photon. Le taux de génération des électron-trou dans un matériau semi-conducteur a une profondeur x de la surface,  $G(x, \lambda)$  exprimé en (1/m<sup>3</sup>.s), dépend de flux lumineux F( $\lambda$ ) et du coefficient d'absorption  $\alpha(\lambda)$ . Le taux de génération donc [10] :

$$
G(x,\lambda) = \alpha(\lambda)F(\lambda)[1-R(\lambda)]\Phi(0,\lambda) \exp(-\alpha(\lambda)x)
$$
 (I.7)

Avec :

 $G(x, \lambda)$ : Génération optique des porteurs.

F(λ) : Nombre des paires électron-trou photo-générés par unité de surface par seconde.

R(λ) : Coefficient de réflexion.

 $\Phi(0,\lambda)$ : Flux de photons incidents.

#### I.6 Recombinaison :

 Par définition, la recombinaison est le retour de l'électron de l'état excité à l'état initial ou de la bande de conduction vers la bande de valence, car il ne peut rester dans un état excité que pour un temps faible  $(t \leq 10^{-8} s)$ . Ce retour de l'électron de l'état excité vers l'état stable peut avoir lieu selon plusieurs façons [11] :

#### I.6.1 Recombinaison radiative :

 La recombinaison radiative est quand un électron dans la bande de conduction se combine avec un trou dans la bande de valence, sans variation d'énergie cinétique de l'électron. Ce type de recombinaison se produit dans les matériaux directs tels que le GaAs (Gallium arsenic). Étant donné qu'aucune quantité de mouvement n'est nécessaire, le taux de recombinaison est le plus élevés. La durée de vie d'un porteur est l'inverse de son taux de recombinaison, par conséquent, cette durée de vie est très courte [12].

#### I.6.2 Recombinaison Auger :

 Nous avons une recombinaison de type Auger, lorsque l'énergie de l'électron qui se recombine dans la bande de valence est transférée sous forme d'énergie cinétique à un autre électron libre. L'énergie transférée est libérée ensuite sous forme de phonons. Le taux de recombinaison est donné par la relation [13] :

$$
\mathbf{R} = (\mathbf{C_n n} + \mathbf{C_p p}) (\mathbf{p n} - \mathbf{n_i}^2) \tag{I.8}
$$

Avec  $C_n$  et  $C_p$  sont des coefficients d'Auger.

#### I.6.3 Recombinaison en surface :

 La surface d'un semi-conducteur est un lieu où les recombinaisons sont particulièrement nombreuses, en raison des liaisons non satisfaites des atomes de surface et autres défauts caractéristiques à température constante (T=300°K). Les recombinaisons en surface avant et arrière inhérentes aux densités de dopages selon la relation suivante [14] :

$$
S = S_0 \left( \frac{N}{N_{set}} \right)^{\alpha} \tag{I.9}
$$

S0 et α dépendent du traitement de la surface et de la passivation. Pour une oxydation thermique d'une couche de silicium de type n, est de 1 et  $N_{set}$  est de  $10^{18}$  cm<sup>-3</sup>.

La passivation est l'ajout d'une couche d'oxyde (par exemple le  $SiO<sub>2</sub>$  pour le silicium) en surface pour limiter les recombinaisons en surface et combler

les liaisons cassées (en surface) lors de la découpe du semi-conducteur [14].

#### I.6.4 Recombinaison SRH :

 L'apparition des états électronique dans le gap (défauts) par la présence d'impuretés et d'imperfections cristallines dans les semi-conducteur, conduit au piégeage des électrons ou des trous pour les transférer ensuite vers la bande de conduction ou de valence, ce qui influe sur la conductivité du semi-conducteur. Ces défauts peuvent êtres des centres de recombinaisons des paires électrons-trous par la capture d'un électron de la bande de conduction et un trou de la bande de valence provoquant ensuite leurs recombinaisons.

La recombinaison Shockley -Read-Hall est modélisée par [15] :

$$
R_{SRH} = \frac{np - n_i^2}{\tau_{p0}[n + n_{ie} \exp(\frac{E_t - E_i}{K_B T})] + \tau_{n0}[p + n_{ie} \exp(\frac{E_t - E_i}{K_B T})]}
$$
(I.10)

Avec:

 $E_t$ : La position énergétique des états de piège.

Ei : Le niveau de Fermi dans semi-conducteur intrinsèque.

 $\tau_{n0}$ ,  $\tau_{n0}$  : Sont respectivement la durée de vie pour les électrons et les trous.

nie : La concentration intrinsèque.

 $K_B$ : La constante de Boltzmann.

T : La température en Kelvin.

![](_page_27_Figure_13.jpeg)

Figure I.5 : Représentation des différents mécanismes de recombinaison [9].

#### I.7 Equations de continuité et équation de Poisson :

#### I.7.1 Equations de continuité :

 Les équations de continuité décrivent les variations temporelles des densités de charge (électrons, trous), elles sont définies par les équations [16] :

$$
\frac{\partial n}{\partial t} = -\frac{1}{q} \operatorname{div} \vec{J}_n + G_n - R_n \tag{I.11}
$$

$$
\frac{\partial p}{\partial t} = -\frac{1}{q} \operatorname{div} \vec{J_p} + G_p - R_p \tag{I.12}
$$

Avec :

n et p : Les concentrations des électrons et des trous.  $\overrightarrow{J_n}$  et  $\overrightarrow{J_p}$  : Les densités de courant d'électrons et de trous.  $G_n$  et  $G_p$  : Les taux de génération des électrons et des trous.

 $R_n$  et  $R_p$ : Les taux de recombinaison des électrons et des trous.

#### I.7.2 Equation de Poisson :

 L'équation de poisson relie les variations du potentiel électrostatique (champ électrique) aux densités locales de charge. Elle s'exprime par [17] :

$$
\frac{-d^2\varphi}{dx^2} = \frac{dE}{dx} = \frac{\rho}{\epsilon_0 \epsilon_r}
$$
(I.13)

Avec :

ρ : La charge électrique totale dans le semi-conducteur.

 $\varepsilon_0$  et  $\varepsilon_r$ : Permittivité dans le vide et relative dans le matériau respectivement.

φ : Le potentiel électrostatique

n et p : Les concentrations des porteurs libres.

La charge électrique totale ρ est déterminée par l'équation suivante :

$$
\rho = q (p - n + N_D^+ + N_A^-) \tag{I.14}
$$

 $N_D^+$  et  $N_A^-$ : les densités des donneurs et accepteurs ionisez.

#### I.8 Jonction pn :

#### I.8.1 Définition :

 Dans le cas des semi-conducteurs extrinsèques, il existe selon les atomes de dopage utilisés, le type n et le type p.

Dans les semi-conducteurs de type p c'est les trous qui sont majoritaires et les électrons qui sont minoritaires soit :  $p_p \gg n_p$ .

Dans les semi-conducteurs de type n les électrons sont majoritaires et les trous sont minoritaires soit :  $n_n>> p_n$ .

Si avec de tels semi-conducteurs on réalise un contact « intime » entre un semiconducteur de type n et un semi-conducteur de type p, on obtient ce qu'on appelle une jonction pn.

Afin de former une jonction pn, plaçons-nous à la température ordinaire de 300°K, et supposons qu'à cette température toutes les impuretés de dopage, aussi bien du côté p que du côté n, sont ionisées.

Dans ce cas il y aura autant des trous libres que d'ions négatifs accepteurs dans les semi-conducteurs de type p et il y aura autant les électrons libres que d'ions positifs donneurs dans les semi-conducteurs de type n. Cette égalité de charge est due au fait que le semi-conducteur de type p ou n est électriquement neutre.

Mais lorsque le contact est établi un gradient de concentration en électrons et en trous apparait de part et d'autre de la surface de contact. Un tel gradient de concentration existe parce que d'un côté les électrons sont majoritaires (côté n) et à l'autre côté ils sont minoritaires (côté p), la même chose pour les trous [11].

![](_page_29_Figure_10.jpeg)

Figure I.6 : Jonction pn [11].

#### I.8.2 Jonction pn à l'équilibre :

Les porteurs majoritaires du côté p sont les trous, du côté n les électrons. Il existe donc de part et d'autre de la jonction de fortes différences de concentration en trous et électrons. Sous l'effet des gradients qui en résultent, les trous ont tendance à diffuser de la zone p vers la zone n, et les électrons de la zone n vers la zone p, donnant ainsi naissance à un courant de diffusion dû aux porteurs majoritaires figure I.7.

Les recombinaisons entre charges mobiles de signes opposés sont très nombreuses à proximité immédiate de la jonction : il ne reste dans les régions que les charges fixes, ions négatifs du côté p, ions positifs du côté n, qui font disparaître localement la neutralité électrique. Dans cette zone dite : la zone de déplétion ou la zone de charge d'espace (ZCE), apparaît un champ électrique (E) dirigé de la zone n vers la zone p. Ce champ crée un courant de conduction dû aux porteurs minoritaires. A l'équilibre, aucun courant ne pouvant traverser la jonction isolée, ce courant de conduction compense le courant de diffusion dirigé en sens inverse. Puisque les charges mobiles disparaissent deux à deux lors des recombinaisons, la charge positive localisée du côté n de la jonction est égale à la charge négative localisée du côté p. En dehors de la zone de déplétion, le champ électrique est nul, comme le sont les gradients de concentration en porteurs [11].

![](_page_30_Picture_4.jpeg)

porteurs majoritaire (électrons)

Figure I.7 : Etat d'équilibre d'une jonction pn [11].

#### I.9 La cellule photovoltaïque :

#### I.9.1 Principe de fonctionnement d'une cellule photovoltaïque :

 Les cellules solaires photovoltaïques sont des dispositifs de conversion directe de l'énergie du rayonnement solaire en énergie électrique [18]. Elle a été découverte en

1839 par Antoine Becquerel, ce phénomène est basé sur le comportement des matériaux semi-conducteurs lorsqu'ils reçoivent un rayonnement solaire.

En effet, lorsque les photons de la lumière du soleil rentrent en contact avec ces matériaux particuliers, ils transmettent leur énergie aux électrons des semiconducteurs qui génèrent alors une tension électrique.

L'effet photovoltaïque se manifeste quand un photon est absorbé dans un matériau composé de semi-conducteurs dopés p (positif) et n (négatif), dénommé comme jonction pn (ou np). Sous l'effet de ce dopage, un champ électrique est présent dans le matériau de manière permanente. Quand un photon incident (grain de lumière) interagit avec les électrons du matériau, il cède son énergie hν à l'électron qui se retrouve libéré de sa bande de valence et subit donc le champ électrique intrinsèque. Sous l'effet de ce champ, l'électron migre vers la face supérieure laissant place à un trou qui migre en direction inverse. Des électrodes placées sur les faces supérieure et inférieure permettent de récolter les électrons et de leur faire réaliser un travail électrique pour rejoindre le trou de la face antérieure [19].

![](_page_31_Figure_4.jpeg)

Figure I.8 : Effet photovoltaïque [18].

#### I.9.2 Schéma électrique équivalent d'une cellule solaire :

 La fonctionnement d'une cellule solaire peut être modélisé en considérant le schéma équivalent électrique ci-dessous. On peut considérer le cas d'une cellule photovoltaïque idéale comprenant une source de courant et une diode en parallèle. La source de courant modélise le courant généré par les photons et la diode qui modélise la jonction pn.

Pour envisager le cas d'une cellule photovoltaïque réelle, le circuit équivalent doit intégrer :

- Une résistance R<sub>s</sub>, qui modélise les pertes résistives au sein de la photopile et donc les métallisations.
- $\bullet$  Une résistance parallèle  $R_{sh}$  modélisant les courant de fuite qui court-circuit la jonction ( fuite par les bords de la cellule est au niveau de la jonction ) [20].

![](_page_32_Figure_6.jpeg)

Figure I.9 : Schéma électrique équivalent d'une cellule photovoltaïque [13].

 Selon le schéma équivalent d'une cellule solaire dans la figure I.9 le courant généré par ce modèle est donné par [20] :

$$
I = I_{ph} - I_d - \left(\frac{V + IR_s}{R_{sh}}\right) \tag{I.15}
$$

$$
I = I_{ph} - I_s \left[ exp \left( q \left( \frac{V + IR_s}{nKT} \right) \right) - 1 \right] - \left( \frac{V + IR_s}{R_{sh}} \right)
$$
 (I.16)

n : Facteur d'idéalité de la diode.

- q : charge élémentaire.
- k : constante de Boltzmann.
- T : température.

#### I.9.3 Les paramètres de la cellule photovoltaïque :

Les grandeurs caractéristiques principales des cellules solaires sont [7] :

- $\bullet$  Le courant de court-circuit  $I_{\text{sc}}$ .
- $\bullet$  La tension en circuit ouvert  $V_{\text{co}}$ .
- Le facteur de forme FF.
- Le rendement de conversion d'énergie η.
- La réponse spectrale RS.

![](_page_33_Figure_11.jpeg)

Figure I.10: Caractéristique d'une cellule photovoltaïque [11].

#### I.9.3.1 Le courant de court-circuit  $(I_{sc}$  ou  $I_{cc}$ ):

 Le courant de court-circuit exprime en mA, est le courant qui circule dans la cellule sous éclairement et sans application de tension (en prenant V*=0*). Il croit linéairement avec l'intensité d'illumination de la cellule et il dépend de la surface éclairé, de la longueur d'onde du rayonnement, de la mobilité des porteurs de charges et du température [3].

$$
I_{sc}(V=0) = I_{ph} \tag{I.17}
$$

#### I.9.3.2 La tension en circuit ouvert  $V_{\text{co}}$ :

 C'est la tension mesurée aux bornes de la cellule et pour laquelle le courant débité par la cellule solaire est nul, elle est donnée par la relation [11] :

$$
V_{\rm co} = \frac{\rm KT}{q} \ln \left( \frac{I_{\rm Ph}}{I_s} + 1 \right) \tag{I.18}
$$

Avec :

K : La constante de Boltzmann.

q : La charge électrique.

T : La température absolue.

Is : Le courant de saturation de la diode.

Iph : Le courant photogénéré.

#### I.9.3.3 Le facteur de forme FF :

 C'est un paramètre important, son utilisation c'est à partir de la caractéristique I(V) pour qualifier la qualité d'une cellule ou d'un générateur photovoltaïque, et représente aussi le rapport entre la puissance maximale que peut délivrer la cellule notée  $P_{max}$  et la puissance formée par le rectangle  $I_{cc}$ <sup>\*</sup> V<sub>co</sub>. Ce facteur est défini par la relation suivante [21] :

$$
FF = \frac{P_{\text{max}}}{I_{\text{sc}}V_{\text{co}}} = \frac{I_{\text{m}}V_{\text{m}}}{I_{\text{sc}}V_{\text{co}}}
$$
(1.19)

 $I_m$  : Le courant à la puissance maximal de fonctionnement de la cellule photovoltaïque.

Vm : La tension à la puissance maximale de fonctionnement de la cellule photovoltaïque.

P<sub>max</sub>: puissance maximale.

UNIV-BISKRA 2019/2020 20

#### I.9.3.4 Le rendement de conversion d'énergie η :

 Le rendement de conversion est le paramètre le plus important dans la cellule solaire. Il exprime la capacité de la cellule à convertir efficacement les photon de la lumière incidente en courant électrique. Il est calculé par le rapport entre la puissance maximale générée par la cellule et la puissance du rayonnement solaire incident [5]. Le rendement est donné par l'équation ci-dessous [5] :

$$
\eta = \frac{P_{\text{max}}}{P_{\text{in}}} \tag{I.20}
$$

Pin : La puissance lumineuse incidente.

#### I.9.3.5 La réponse spectrale RS :

 Le réponse spectrale RS d'une cellule photovoltaïque est le rapport entre le courant de court circuit généré par la cellule et la puissance lumineuse incidente, en fonction des différentes longueurs d'onde formant le rayonnement incident [22]. La réponse spectrale RS est donnée par la relation suivante [23] :

$$
RS = \frac{I_{sc}(\lambda)}{P_{in}(\lambda)}
$$
 (I.21)

 Le rendement quantique externe EQE de la cellule est le rapport du nombre déporteurs générés sur le nombre de photons incidents pour chaque longueur d'onde, il est relié à la réponse spectrale par [24] :

$$
EQE(\lambda) = \frac{hc}{q\lambda} RS \tag{I.22}
$$

#### I.10 La cellule solaire à homojonction en InP :

 La structure présente dans la figure I.11, est composée essentiellement d'une cellule n<sup>+</sup> p à base d'InP. Entre le substrat et la cellule on a inséré une couche BSF (Back Surface Field) dopée  $p^+$ , qui a pour rôle de la création d'un champ électrique retardé en face arrière, qui permet d'abaisser la valeur effective de la vitesse de recombinaison et par conséquent d'améliorer les caractéristiques électriques de la
cellule. Cette cellule est composée des couches antireflets suivantes : une couche de verre (ZnS) et couche de MgF2. Cette cellule possède un rendement plus élevée qu'est égale à 17.90 % sous éclairement AM0 [25].

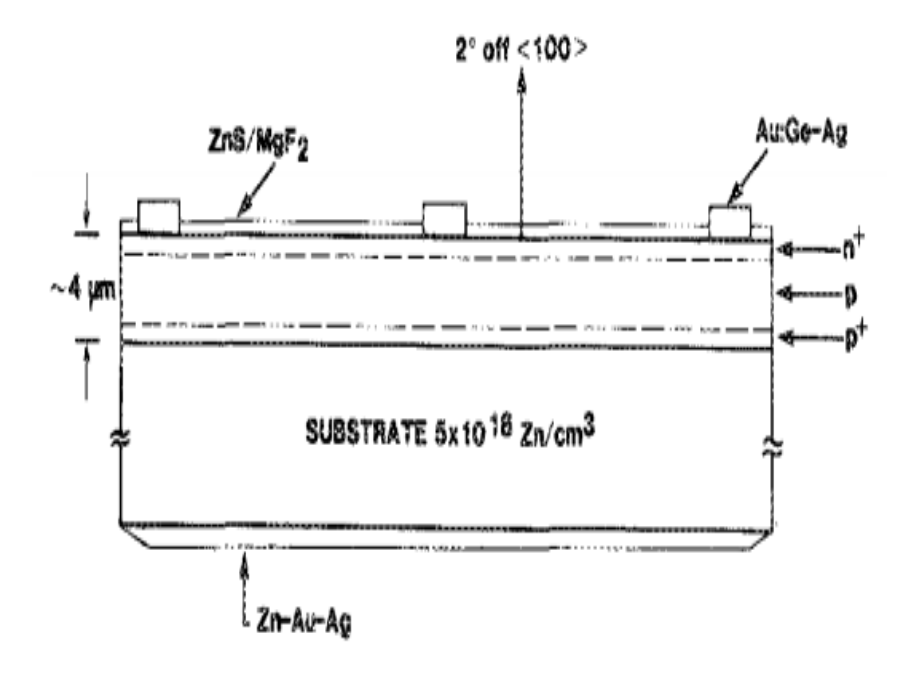

Figure I.11: La structure de la cellule solaire à homojonction en InP [25].

#### I.11 Les cellules doubles jonction (Tandem) :

 Les cellules solaires à une seule jonction ne permettent pas d'exploiter convenablement le spectre solaire, le spectre solaire est très large, et comme plusieurs matériaux solaires ayant une faible absorption dans le bleu et dans l'infrarouge ; il faut empiler plusieurs cellules dans l'ordre décroissant du gap. La réponse spectrale dans les tandems s'élargit le long du spectre de l'infrarouge vers le bleu et même le violet. La tension de circuit ouvert  $V_{co}$  des tandems solaires atteint des valeurs très optimisés. Généralement, les structures tandems sont déposées par MBE, OMVPE et CBE [26].

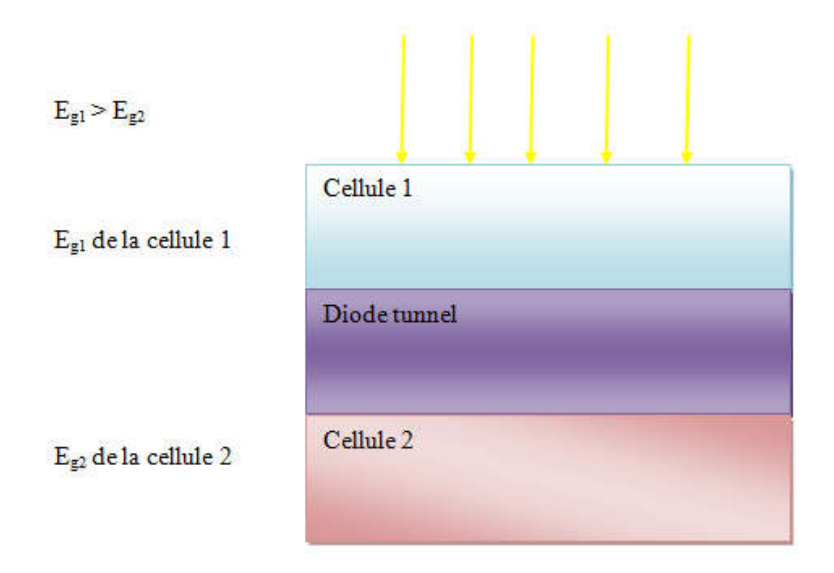

Figure I.12: La structure de la cellule double jonction (Tandem) [26].

#### I.12 Références :

- [1] I. korichi, " Effet de CTAB et SDS sur les propriétés optiques et structurales des nanoparticules semi-conductrices de CuS ", Mémoire de Master, Université Abderrahmane Mira Bejaia, 2018.
- [2] M. Elbar, " Etude par simulation numérique d'une cellule solaire en CIGS à multi-jonction par le logiciel Tcad Silvaco ", Thèse de Doctorat, Université Mohamed Khider Biskra, 2018.
- [3] M. Dehane, " Simulation numérique d'une cellule solaire en CdS /CIGS par le logiciel Atlas-Silvaco ", Mémoire de Master, Université Mohamed Khider Biskra, 2019.
- [4] CH. Mellaoui et N. Mahmoudi, " Effet de CdS sur les cellule solaire CZTS ", Mémoire de Master, Université Mohamed Khider Biskra, 2019.
- [5] H. Gaci et H. Zitari, " Simulation d'une cellule solaire double jonction à base de InGaP /Si ", Mémoire de Master, Université Saad Dahlab Blida, 2019.
- [6] M. Mancer, " Simulation numérique des caractéristiques électriques d'une cellule solaire à double jonction en (AlGaAs/GaAs) ", Mémoire de Magister, Université Mohamed Khider Biskra, 2012.
- [7] Y. Marouf, " Modélisation des cellules solaires en InGaN en utilisant Atlas Silvaco ", Mémoire de Magister, Université Mohamed Khider Biskra, 2013.
- [8] M. Benaicha, " Contribution à l'étude des propriétés physiques et électriques des composés semi-conducteurs III-V. Application à l'effet photovoltaïque ", Thèse de Doctorat, Université El-hadj Lakhdar Batna 1, 2018.
- [9] I. Lahreche, " Mesure des propriétés externes d'une cellule photovoltaïque ", Mémoire de Master, Université Mohamed Khider Biskra, 2013.
- [10] L. Bourouba et D. Boussekar, " Simulation numérique des caractéristiques électriques d'une cellule solaire à double jonction en AlGaAs/Si ", Mémoire de Master, Université Mohamed Khider Biskra, 2019.
- [11] M. Boudehedj, " Etude des propriétés structurales et électriques des cellules Tandem III-V (multicouches : InGaP/GaAs) par simulation Tcad \_Silvaco ", Mémoire de Master, Université Abdelhamid Ibn Badis Mostaganem, 2015.
- [12] M. Ben Ali et S. Rahmouni, " Simulation et Optimisation d'une Cellule Solaire à base de Cu (In, Ga) Se<sub>2</sub>", Mémoire de Master, Université Ahmed Draira Adrar, 2018.
- [13] M.Z. Missouri, " Etude analytique des performances d'une cellule solaire Tandem à base de l'AlGaAs/GaAS ", Mémoire de Master, Université Bechar, 2012.
- [14] H. Ben Khaddouma, " Etude et Simulation d'une cellule solaire à base de GaAs ", Mémoire de Master, Université Mohamed Khider Biskra, 2019.
- [15] N. Ben Chenif, " Simulation numérique des caractéristiques électriques d'une cellule solaire à double jonction en GaAs/Ge ", Mémoire de Master, Université Mohamed Khider Biskra, 2017.
- [16] A. Adaine, " Optimisation numérique de cellule solaire à très haut rendement à base d'InGaN ", Thèse de Doctorat, Université de Lorraine France, 2018.
- [17] O. Semmari, " Simulation numérique des caractéristiques électriques d'une cellule solaire à double jonction en InGaP/Si ", Mémoire de Master, Université Mohamed Khider Biskra, 2018.
- [18] K. Benabed, " Etude et simulation d'une cellule solaire à base de chalcopyrites CuInSe<sub>2</sub> avec TCAD-SILVACO ", Mémoire de Master, Université Abdelhamid Ibn Badis Mostaganem, 2017.
- [19] A. Arras, " Caractérisation des cellules photovoltaïque à base d'hétérojonction de silicium a-Si/c-Si " Mémoire de Master, Université Abou-Bekr Belkaid Tlemcen, 2018.
- [20] M. Lasladj, "Simulation numérique des cellules solaire de troisième génération pour des applications spatiales", Mémoire de Magister, Université Ferhat Abbas Setif, 2014.
- [21] A. Ait Mokrane et A. Moussaoui, " Extraction des paramètres d'une cellule photovoltaïque ", Mémoire de Master, Université Abderrahmane Mira Bejaia,

2017.

- [22] H. Chabane, " Etude d'une cellule solaire à base de structure pin", Mémoire de Magister, Université Hadj Lakhdar de Batna, 2015.
- [23] K. Helali, " Modélisation d'une photovoltaïque : étude comparative ", Mémoire de Magister, Université Mouloud Mammeri de Tizi –Ouzou , 2012.
- [24] Y. Sayad, " Détermination de la longueur de diffusion des porteurs de charge minoritaires dans le silicium cristallin par interaction lumière matière ", Thèse Doctorat, Université de Mentoori de Constantine et l'institut national des science appliquées de lyon, 2009.
- [25] M. B. Spitzer, et al., " Indium phosphide shallow homojonction solar cells made by metalorganic chemical vapor deposition" , J. Applied Physics. 51 (1987) 364-366.
- [26] B. Lakehal, " Etude des propriétés électriques d'une photopile à base d'une structure Schottky ", Mémoire de Magister, Université de Batna , 2009.

## *Chapitre : II*

## *Simulation numérique avec SILVACO-ATLAS*

#### II.1 Introduction :

 Dans ce chapitre nous allons présenter le logiciel SILVACO-ATLAS et comment l'utiliser pour développer des programmes de simulation qui permettent le calcul des caractéristiques électriques des cellules solaire.

#### II.2 SILVACO :

 SILVACO (Silicon Valley Corporation) est un environnement de logiciels qui permet de concevoir et prévoir les performances des dispositifs à semi-conducteur. Cet outil sert à la modélisation des dispositifs à semi-conducteur avant leur fabrication. Il est très utile dans le développement de beaucoup de projets de recherches. Le TCAD-SILVACO inclut de nouveaux modèles physiques qui emploient des méthodes et des algorithmes numériques efficaces, de nouvelles techniques de maillage, l'optimisation des solutions linéaires, etc, tout en permettant d'obtenir des résultats de simulation très proches de celles de la pratique. L'avantage majeur de ce type de simulateur est qu'il donne la possibilité de visualiser des phénomènes physiques difficilement accessibles et donc observables [1].

#### II.3 ATLAS :

 Atlas est un simulateur de dispositifs semi-conducteurs basé sur les principes physiques à deux et trois dimensions. Il prédit le comportement électrique associé à la structure physique dans des conditions spécifiées. ATLAS parvient à ceci par le partitionnement du dispositif spécifié par un maillage de grille de deux ou trois dimensions. ATLAS applique ensuite un ensemble d'équations différentielles, fondées sur les lois de Maxwell, au maillage pour simuler le transport des porteurs de charge à travers la structure [2].

ATLAS est basé sur plusieurs modèles physiques [2] :

- Les petits signaux AC et DC, et la dépendance complète en temps.
- Les modèles de transport Drift-Diffusion.
- Les modèles de transport hydrodynamique et par équilibre d'énergie.
- Echauffement du réseau et dissipation de la chaleur.
- Hétérojonctions graduées et abruptes.
- $\triangleleft$  Interactions optoélectroniques avec traçage général des rayons lumineux.
- Matériaux amorphes et polycristallins.
- Environnements de circuits Généraux.
- Emission Stimulée et radiation.
- Statistique Fermi- Dirac et Boltzmann.
- Modèles de mobilité avancés.
- Effets des forts dopages.
- La dynamique complète des pièges donneurs et accepteurs.
- Contacts Ohmic, schottky et isolants.
- Recombinaison SRH, radiative et superficielle.
- Impact d'ionisation (local et non local).
- Grilles Flottantes.
- ❖ Injection de porteurs Chauds.
- Modèle de transport quantique.
- Courants d'émission thermo-ionique.

#### II.4 L'interface d'ATLAS :

 ATLAS l'interface est fournie par l'environnement exécutable Deckbuild de SILVACO via un fichier texte ASCIL. La structure et les entrées de commandes à ATLAS sont nécessaires pour simuler un dispositif. Les données de la structure contiennent les dimensions, les caractéristiques des matériaux, et les paramètres du maillage du dispositif étudié. Le fichier de commandes qui identifie les commandes ATLAS va être exécuté pour obtenir les outputs désirés. L'ordre dans lequel les déclarations sont spécifiées à ATLAS est important et doit être conforme aux étapes suivantes : caractéristiques structurales, spécification des modèles de matériaux, sélection de la méthode numérique, spécification des solutions, puis l'analyse des résultats. De plus, l'ordre dans chacune de ces spécifications est également important. Par exemple, lors de l'identification des spécifications de la structure, l'ordre de commande nécessaire est : le maillage, les régions, les électrodes, puis le dopage. Le nonrespect de cet ordre spécifie se traduira par des déclarations ignorées, des résultats des simulations erronées et /ou la cessation du programme [3].

Dans le schéma de figure II.1 nous voyons les types d'informations qui circulent en entrée et en sortie d'ATLAS. La plupart des simulations réalisées par ATLAS utilisent deux fichiers d'entrée. Le premier fichier est un fichier script contenant les commandes pour qu'ATLAS s'exécute (représente par fichier de commande). Le second fichier est un fichier de structure qui définit la structure qui va être simulée. A la sortie d'ATLAS, nous avons trois types de fichiers. Le premier de ces fichiers est la sortie "Runtime" qui donne la progression, les erreurs et les messages d'avertissements pendant la simulation. Le deuxième type de fichier

est le fichier " log " qui stocke toutes les valeurs de tensions et des courants provenant de l'analyse du dispositif simulé (c'est le fichier du comportement électrique). Le troisième fichier de sortie est le fichier de solution, ce fichier stocke les données 2D ou 3D concernant les valeurs des variables solutions dans le dispositif en un point donné (c'est le fichier physique, il contient la structure dans un état particulier). Les deux derniers fichiers sont traités par l'outil de visualisation Tonyplot [4].

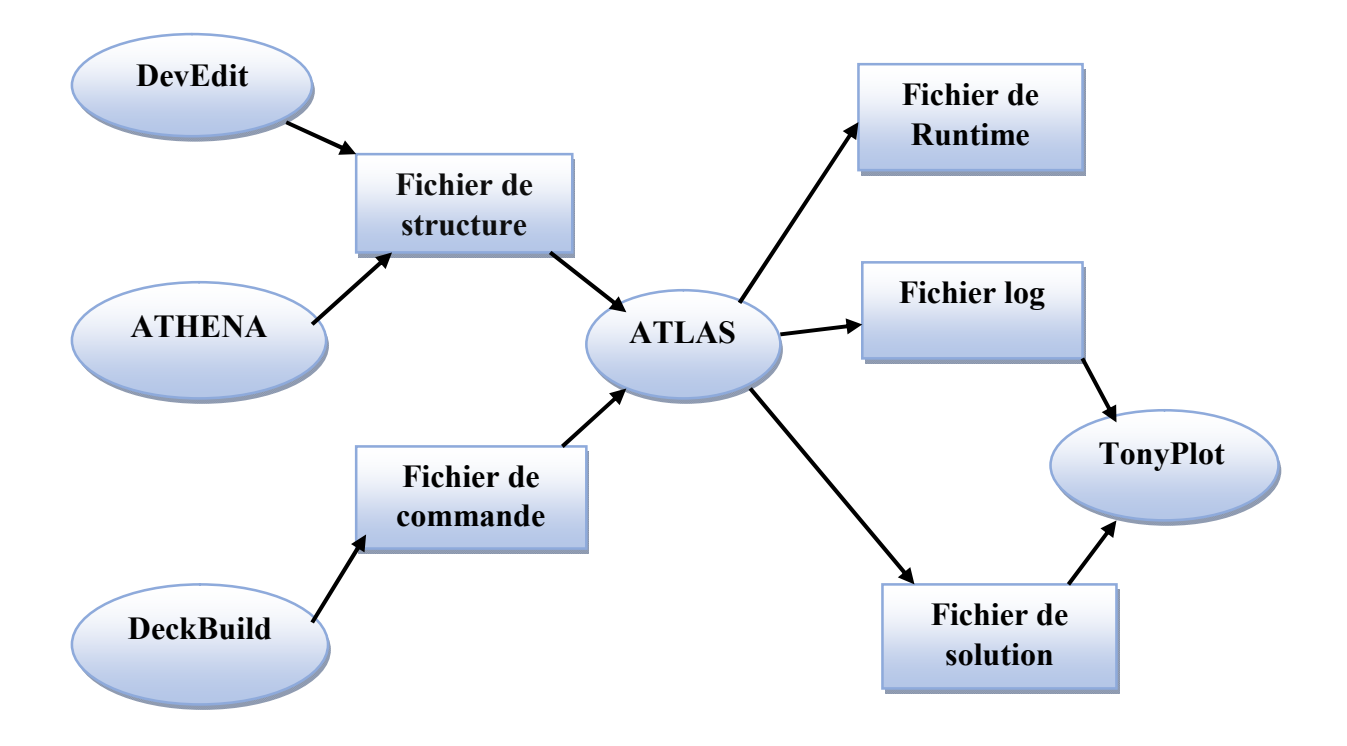

Figure II.1 : Entrées et sorties d'ATLAS [4].

#### II.4.1 Deckbuild :

 Deckbuild est l'environnement où est défini le programme de simulation à travers des commandes spécifiques. De multiples simulateurs considérés comme des entrées peuvent être utilisés avec le DECKBUILD : ATHENA, ATLAS, SSUPREM3, etc.

 L'affichage des résultats de simulation tels que les paramètres technologiques (profondeur de jonction, concentration des porteurs) et même les paramètres électriques (tension de seuil, courant, etc.) est effectué à l'aide d'une fenêtre d'information (Output windows) [5].

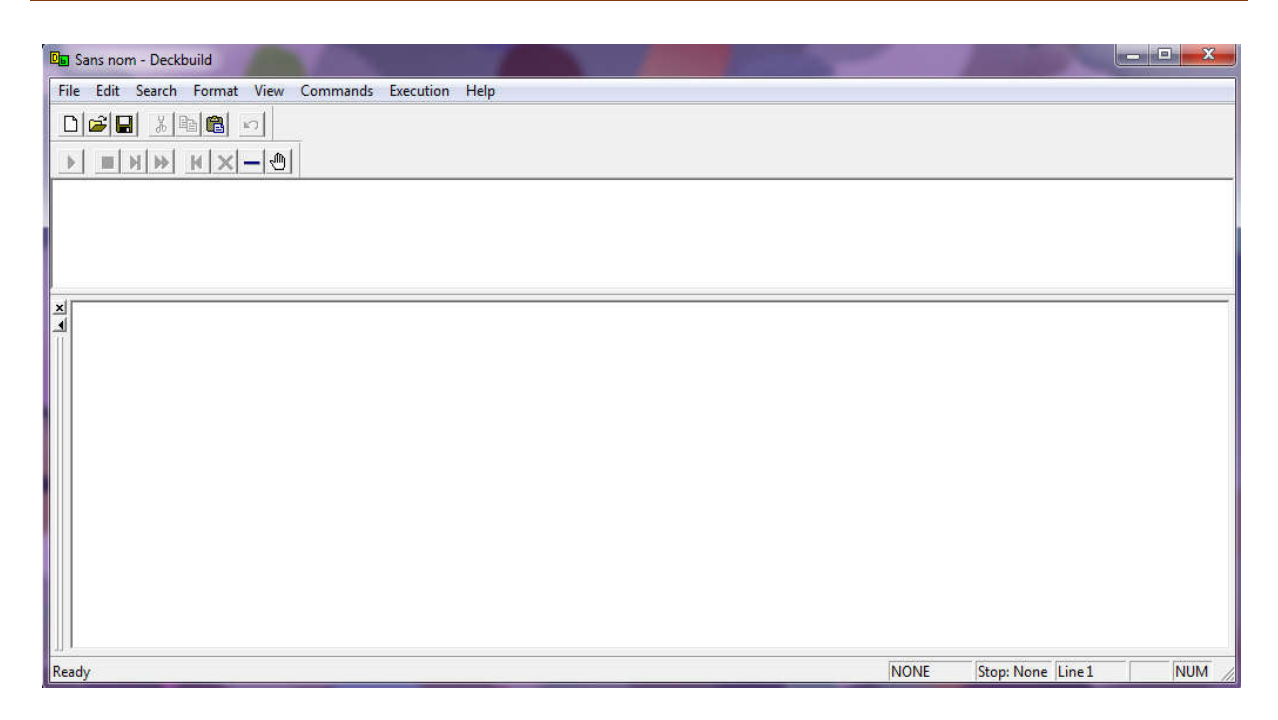

Figure II.2 : L'interface de Deckbuild.

#### II.4.2 Tonyplot :

 Tonyplot est l'environnement où sont tracés les résultats des simulations. Il donne des possibilités complètes pour la visualisation et l'analyse des caractéristiques de sortie (structure du composant électronique, profil de dopage, et caractéristiques électriques). Selon le programme de simulation utilisé, Tonyplot peut donner des caractéristiques de sortie en une, deux ou trois dimensions [6].

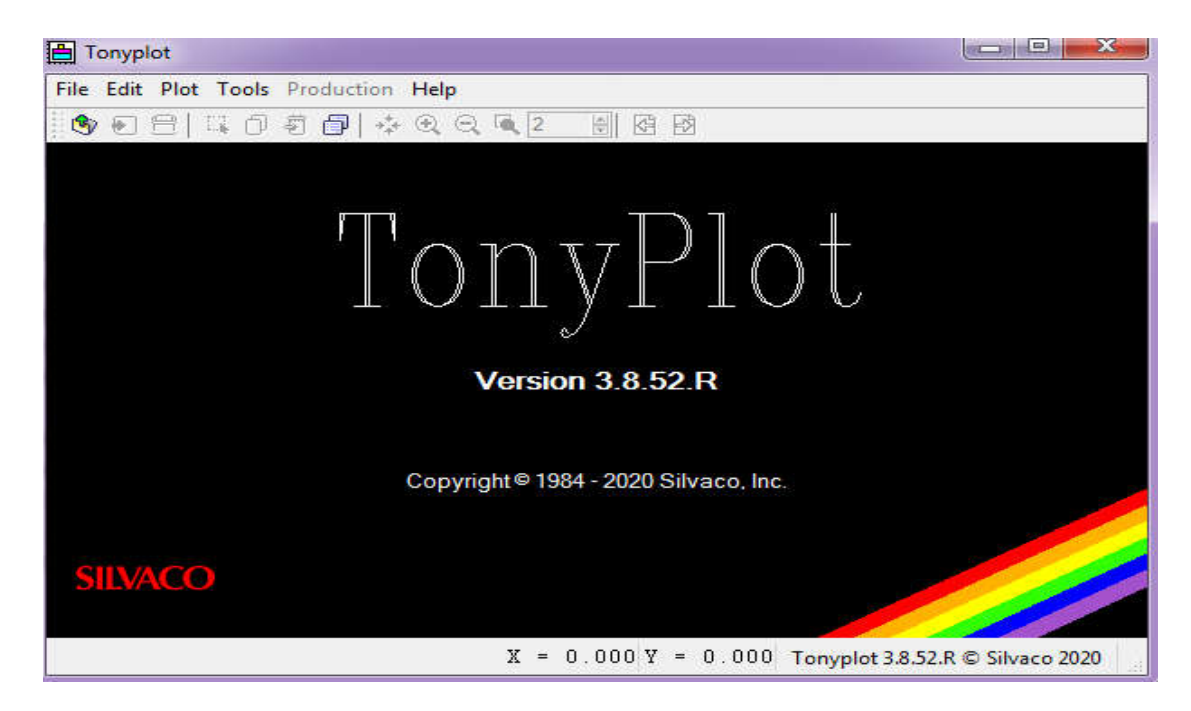

Figure II.3 : Fenêtre de base de TonyPlot.

#### II.5 Travailler avec ATLAS :

 Le développement de la structure souhaitée dans ATLAS se fait en utilisant un langage de programmation déclaratif. Dans ce qui suit, on donne un bref aperçu sur la construction et la simulation d'une structure dans ATLAS [7].

 Le fichier d'entrée d'ATLAS contient un ordre de lignes de commande. Chaque ligne consiste en un nombre de déclarations qui identifie la commande et un jeu de paramètres. Les groupes de commandes sont présentés dans le tableau II.1 [8].

Le format général est [9] :

<DÉCLARATION> <PARAMÈTRE> = <VALEUR>

Tableau II.1 : Groupes de commande d'ATLAS et déclarations primaires [9].

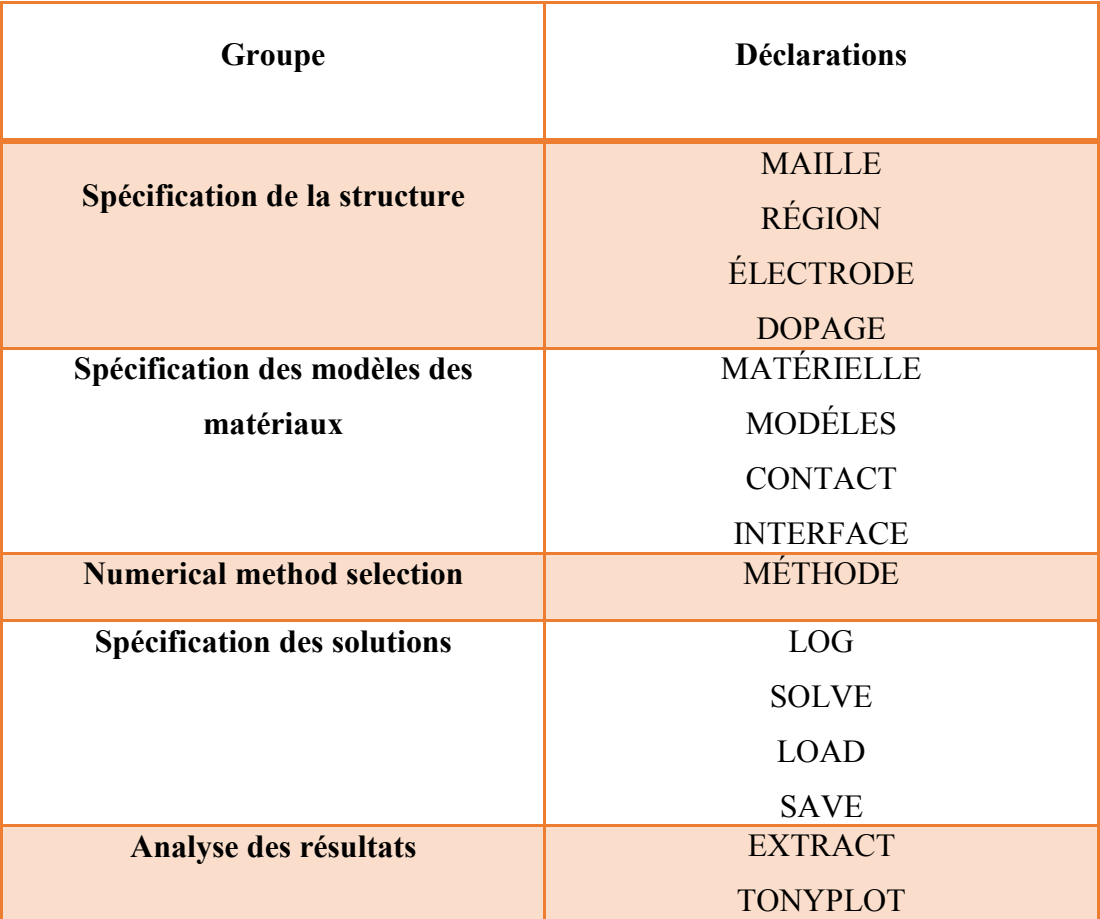

#### II.5.1 Spécification de la structure :

 La spécification de la structure est effectuée en définissant le maillage, les régions, les électrodes et le dopage [10].

#### Mesh (Maillage) :

 Le maillage est une série de lignes horizontales et verticales. Dans notre étude, le maillage utilisé est à deux dimensions, par conséquent, seuls les paramètres x et y sont définis.

La figure II.4 : est un exemple qui illustre le maillage d'une structure de cellule solaire par le logiciel ATLAS.

Le format général de définition de maillage est [9] :

```
X.MESH LOCATION=<VALUE> SPACING=<VALUE>
```
Y.MESH LOCATION=<VALUE> SPACING=<VALUE>

Un maillage épais produit une rapide simulation, mais les résultats sont moins précis. Tandis qu'un maillage fin produit un ralentissement de la simulation, mais des résultats plus précis [11].

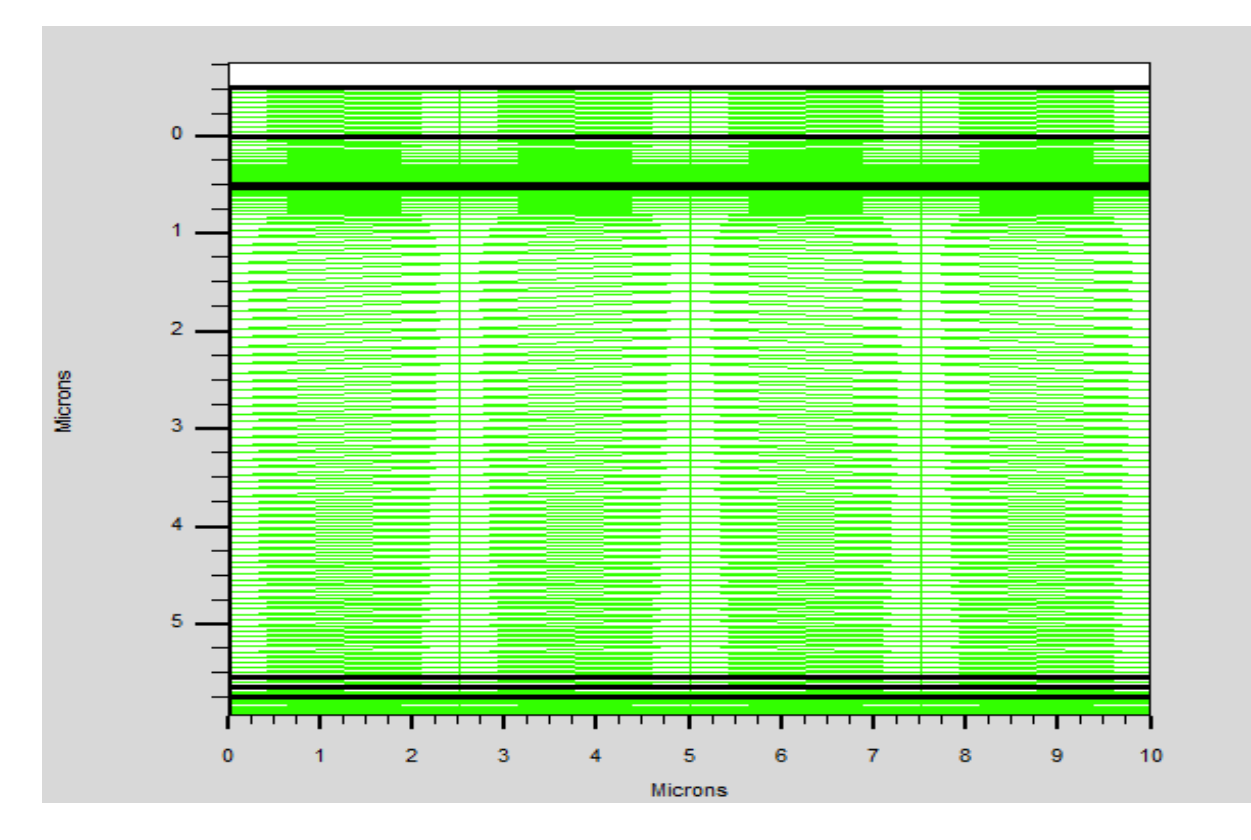

Figure II.4 : Maillage d'une cellule solaire dans ATLAS.

#### Région :

 Après avoir déterminé le maillage, il est maintenant nécessaire de définir les régions. Le format pour définir les régions est comme suit :

REGION number = <integer> <material\_type> <position parameters>

 La Figure II.5 : montre les commandes utilisées pour identifier les régions. On distingue bien sept régions, les limites de chaque région sont explicitement identifiées dans les axes  $x$ et  $y$  [12].

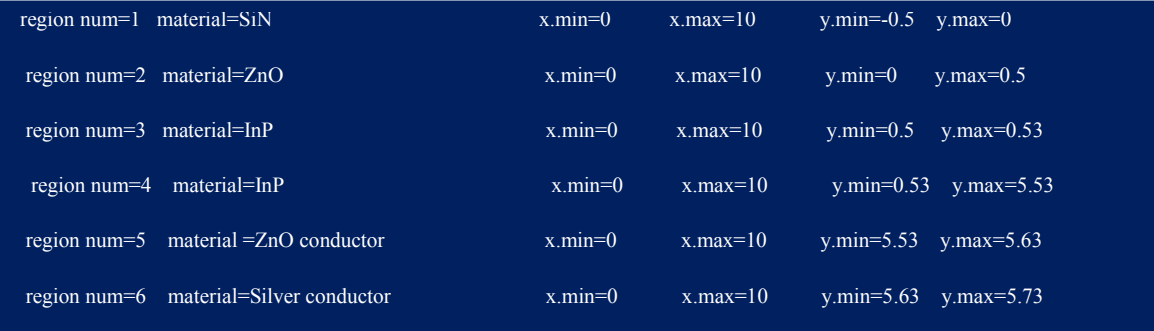

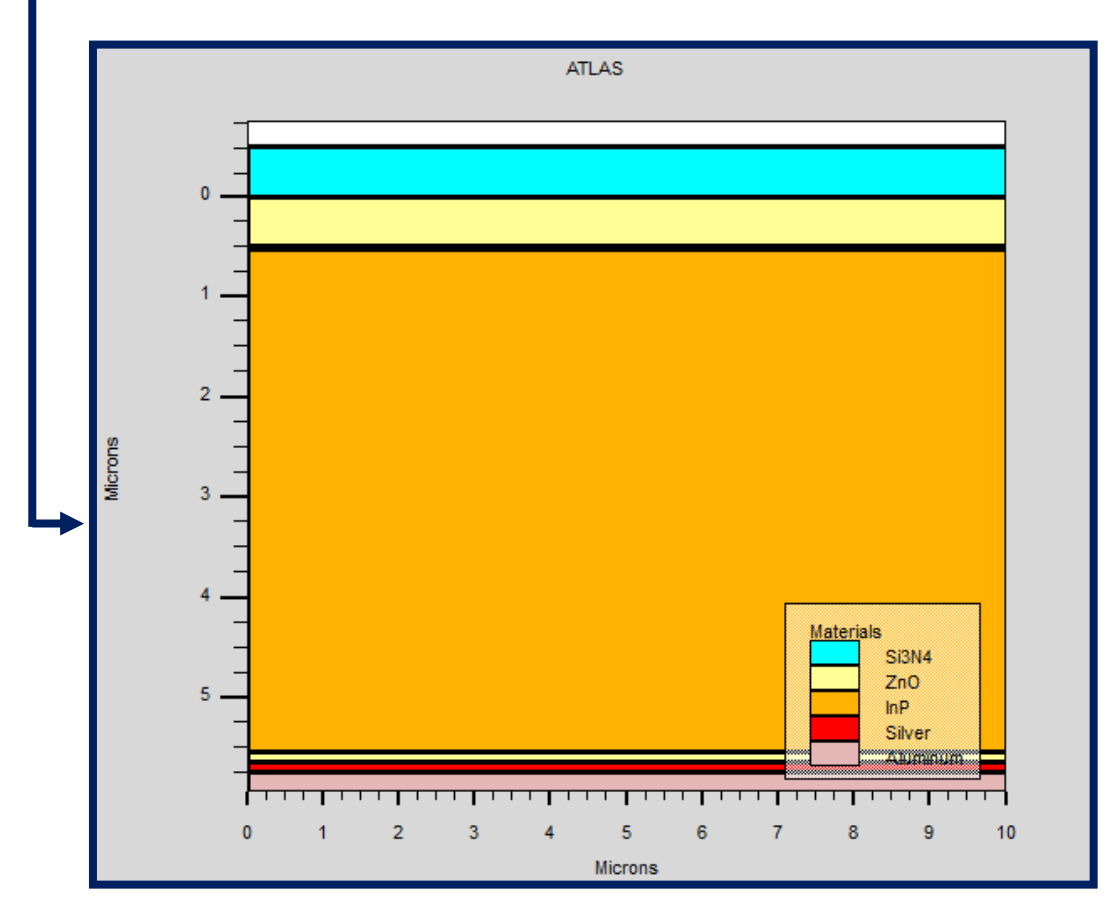

Figure II.5 : Définition des régions avec ATLAS.

Sur cette figure II.5 on peut voir les commandes utilisées pour définir le matériau utilisé pour chaque région. On utilise le code des couleurs pour identifier les matériaux (chaque matériau lui correspond une couleur) [12].

#### Électrodes :

 La définition des électrodes permet de réaliser les contacts Grille, Anode et Cathode. Cependant, SILVACO ATLAS a une limite de 50 électrodes qui peuvent être définis.

Le format pour définir les électrodes est le suivant :

ELECTRODE NAME=<electrode name> <position parameters>

Sur la figure II.6, la commande « Electrode » est utilisée pour définir l'anode et la cathode [13].

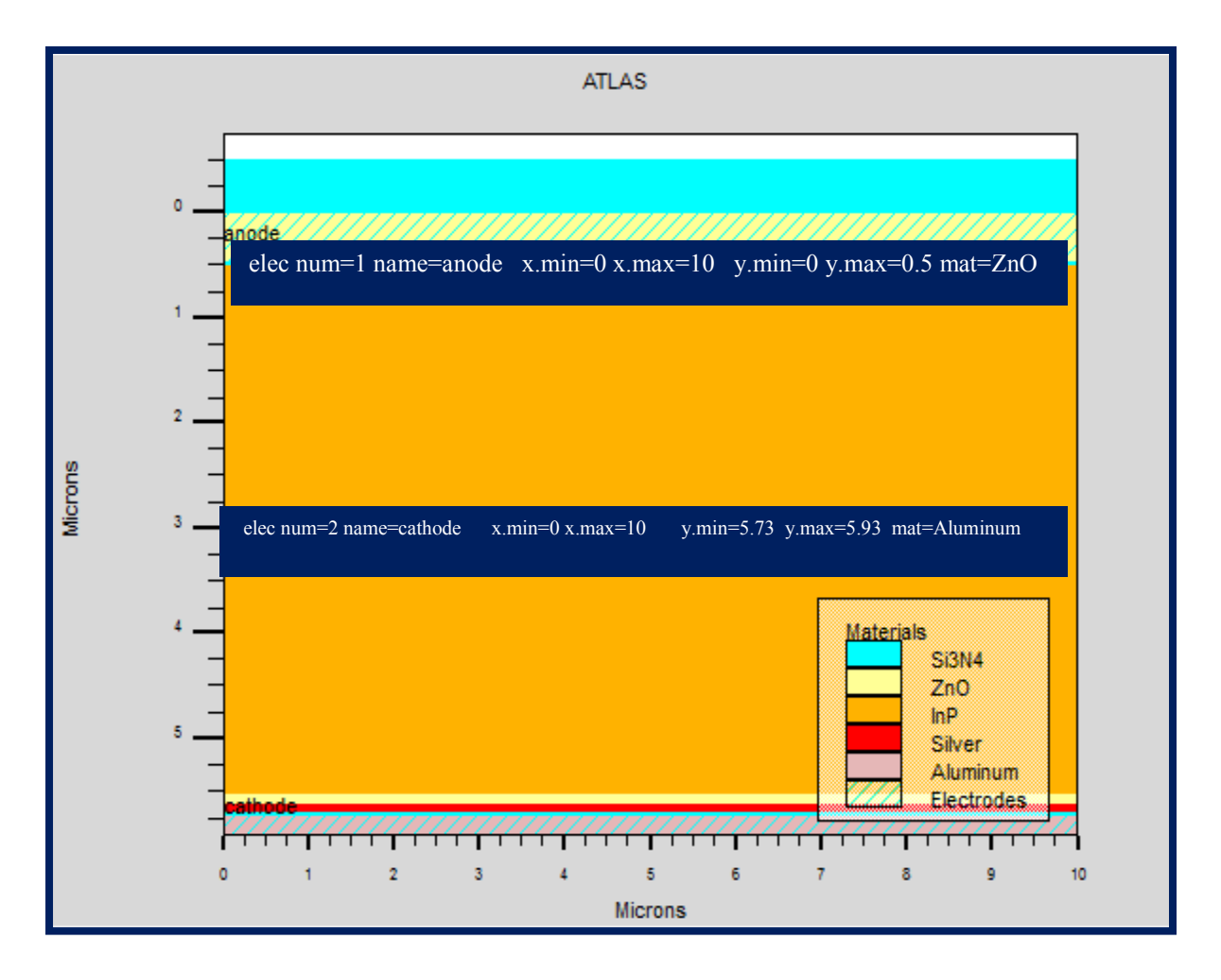

Figure II.6 : Exemple de d'électrodes d'une cellule solaire à base d'InP.

#### Le dopage :

 Le dernier aspect de la spécification de la structure qui doit être défini est le dopage. Le format de la déclaration de dopage dans « ATLAS » se présente comme suit:

DOPING <distribution\_type> <dopant\_type> <position\_parameters>

Le dopage peut être de type n ou p. Le type de distribution peut être uniforme ou gaussienne [10].

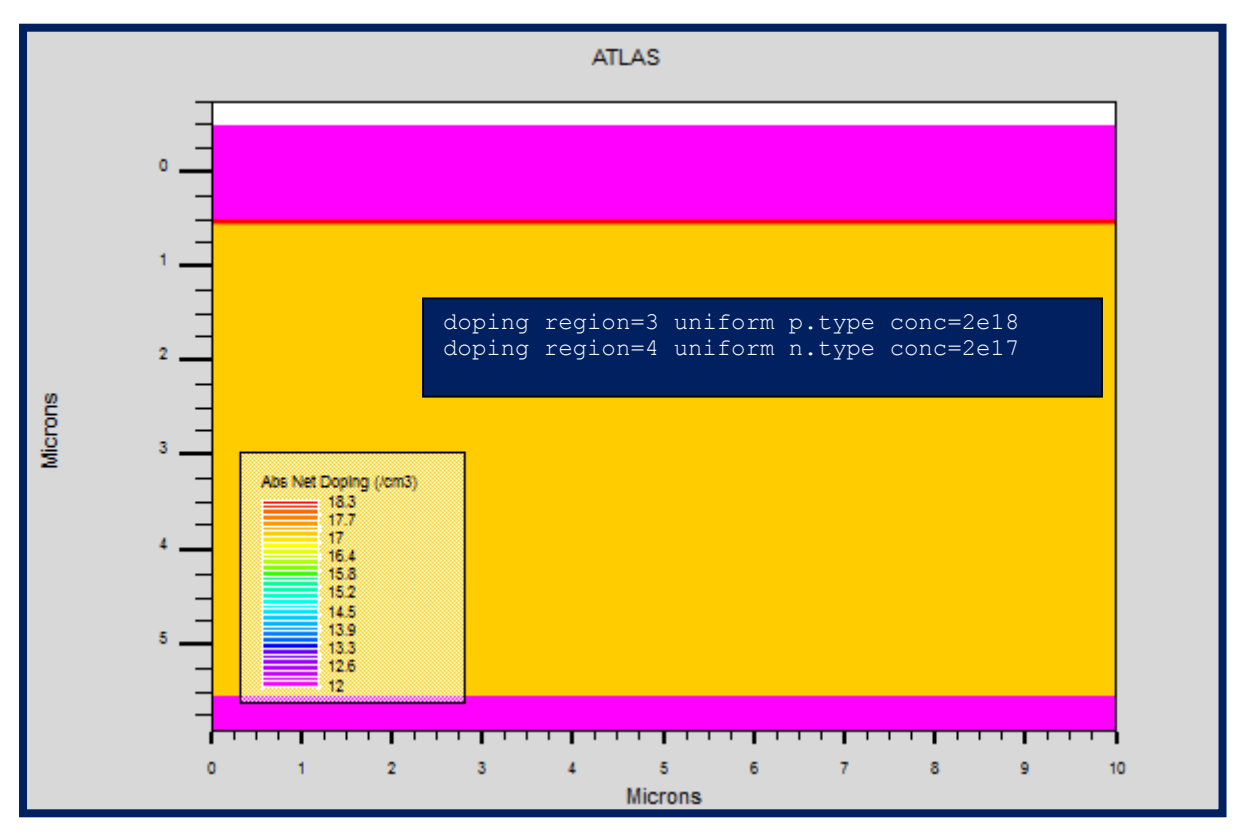

Figure II.7 : Exemple de dopage d'une cellule solaire à base d'InP.

#### II.5.2 La spécification des modèles et matériels :

#### Matériaux :

 Une fois que la structure est complètement assemblée, les matériaux utilisés pour construire le dispositif doivent eux-mêmes être définis. La déclaration matérielle permet la spécification de certains paramètres de base. Ces valeurs peuvent s'appliquer à un matériau ou à une région. Le format de la déclaration du matériau est le suivant [14] :

MATERIAL < localisation > < définition du matériau >

Les matériaux sont classés selon leurs propriétés physiques suivant : la conductivité

(conducteurs, semi-conducteur, isolants), l'affinité électronique, l'énergie du gap, la mobilité, la densité des porteurs, la vitesse de saturation [15].

#### Modèles :

Les modèles physiques se répartissent en cinq catégories : la mobilité, recombinaison, statistiques des transporteurs, l'ionisation d'impact, et de tunnels. La syntaxe de la commande Model est la suivante :

MODELS <model flag> <general parameter> <model dependent parameters>

Le choix du modèle dépend des matériaux choisis pour la simulation. L'exemple ci- dessous active plusieurs modèles [16].

#### MODELS CONMOB FLDMOB SRH

CONMOB est le modèle de mobilité dépendant de la concentration du dopage. FLDMOB est le modèle de mobilité dépendant du champ électrique parallèle. SRH est le modèle Shockley -Read-Hall pour les statistiques des porteurs de charge [17].

#### Contacts :

 Le contact détermine les attributions des électrodes. La syntaxe du contact est la suivante : Contact name  $=$  < name  $>$  < property specification $>$ 

Voici un exemple des contacts déclaration [18] :

Contact name =anode workfun= 4.74.

#### Interface :

 La déclaration d'interface est employée pour spécifier la densité de charge de l'interface et la vitesse de recombinaison superficielle aux interfaces entre les semi-conducteurs et les isolants. On donne la déclaration de l'interface selon le format suivant [19] : INTERFACE <parameters> <interface\_dimensions>

#### Lumière :

Lorsque l'éclairage est important pour un dispositif (comme dans les cellules solaires), il y a la possibilité d'utiliser un certain nombre de sources lumineuses et d'ajuster leur emplacement, l'orientation et l'intensité. Le spectre de la lumière peut être décrit avec tous les

détails nécessaires [20].

En voici un exemple :

beam num=1 x.origin =1000 y.origin=-30 angle=90.0 power.file=AM0dis.spec reflects=1 front.refl back.refl quantum.eff=1.0

Cette déclaration définit le nombre des faisceaux lumineux qui est 1, l'origine du rayon pour des sources optiques 2D ; le x.origin et le y.origin sont les coordonnées x et y de l'origine du faisceau lumineux en microns. L'angle d'incidence de 90 degrés indique que le rayon est perpendiculaire à la surface éclairée de la cellule solaire. power. file spécifie la source spectrale de la lumière en indiquant le nom d'un fichier d'extension. spec qui contient les valeurs des intensités du spectre utilisé en fonction de leurs longueurs d'onde. Le paramètre reflects=1 donne le nombre de réflexions du faisceau lumineux. La déclaration back.refl permet au rayon lumineux de se réfléchir en face arrière de la cellule. La paramètre quantum.eff=1.0 signifie que l'efficacité quantique est égale à 1 [3].

#### II.5.3 Sélection de la méthode numérique :

 Après la précision du modèle de matériau, la sélection de la méthode numérique doit être indiquée. Parmi les différentes méthodes numériques de résolution des systèmes d'équations, trois types de techniques sont utilisées dans ATLAS-SILVACO :

- Méthode de Gummel
- Méthode de Newton
- Méthode des blocs

 Pour la méthode de Gummel, elle est utilisée pour la résolution des équations a une seule inconnue et des variables fixées constantes, la résolution se faite d'une manière itérative jusqu'à la solution est achevée. La deuxième méthode de Newton est la méthode la plus répandu dans les programmes ATLAS, elle est utilisée pour résoudre des systèmes d'équations à plusieurs inconnues. La troisième méthode est une combinaison des deux méthodes, elle est utiles pour les systèmes d'équation mixte [21].

#### II.5.4 Spécification de solution :

 Après avoir sélectionné la méthode numérique il est nécessaire de déterminer les solutions. La spécification de solution est donnée par les déclarations : LOG, SOLVE, LOAD, et SAVE [22].

#### Log :

 LOG enregistre toutes les caractéristiques du terminal dans un fichier. Toute donnée de type DC, transitoire, ou AC générée par la commande SOLVE après une commande LOG est enregistré. La commande suivante montre un exemple de la commande LOG [23] : log outf=IVdark .log.

#### Solve :

 La déclaration SOLVE fait suite à la déclaration LOG. SOLVE effectue une solution pour un ou plusieurs points de polarisation [24].

Cette déclaration a le format de base suivant [25] :

SOLVE <br/>bias points>

Par exemple :

solve vanode=0 vstep=0.01 vfinal=0.4 name=anode.

#### Load et Save :

 L'instruction LOAD introduit, à partir d'un fichier existant, pour chaque point de polarisation les solutions précédentes en tant que proposition initiale. L'instruction SAVE permet l'enregistrement de toutes les informations obtenues pour un nœud dans un fichier de sortie [26].

#### II.5.5 Analyse des Résultats :

 Une fois que la solution est trouvée pour un problème du dispositif semi-conducteur, les informations peuvent être affichées graphiquement par TonyPlot. En outre, les paramètres du dispositif peuvent être extraits par la déclaration EXTRACT [27].

#### II.6 Références :

- [1] B. Kachouche, " Etude par TCAD-SILVACO d'une structure mos pour la réalisation de capteurs isfet : paramètres téchnologiques et électriques ", Mémoire de Magister, Université Mentouri – Constantine, 2010.
- [2] N. Ben Chenief, " Simulation numérique des caractéristiques électriques d'une cellule solaire a double jonction en GaAs/Ge ", Mémoire de Master, Université Mohamed Khider Biskra, 2017.
- [3] I. Mallem, " Simulation des cellules solaires hétérojonction Si-SiGe par SILVACO ", Thèse de Magister, Université Mohamed Khider Biskra, 2014.
- [4] M.R. Serdouk, " Etude par simulation numérique des propriétés électriques d'une cellule solaire en silicium amorphe hydrogéné (a-Si:H) ", Mémoire de Magister, Université Mohamed Khider – Biskra, 2015.
- [5] M. kibeche, " Tp : Initialisation à la simulation bidimensionnelle environnement TCAD- SILVACO ( ATHINA ) ", Mémoire de Master, Université Mentouri1- Constantine, 2013.
- [6] S. Mostefa Kara, " Etude simulation de cellules photovoltaïques a couches minces a base de CIS et CIGS ", Mémoire de Magister, Université Abou-Bakr blekaid Tlemcen, 2012.
- [7] M. Panayiotis, " A novel approach for the development and optimization of state-of the art photovoltaic devices using Silvaco ", Thèse de Master, Naval Postgraduate School, Monterey California, 2002.
- [8] B. Garcia. Jr, " Indium Galium nitride multijonction solar cell simulation using silvaco atlas ", Thèse de Master, Naval Postgraduate School, Monterey California, 2007.
- [9] M. Mancer, " Simulation numérique des caractéristiques électriques d'une cellule solaire à double jonction en (AlGaAs/GaAs) ", Mémoire de Magister, Université Mohamed Khider Biskra, 2012.
- [10] O.Terghini, " Simulation numérique des effets de radiation dans les détecteurs de particules à base de silicium de type p ", Thèse de doctorat, Université Mohamed Khider Biskra, 2015.
- [11] I. Moussaoui et A. Rahmoune, " Etude par simulation des propriétés électriques des composants HEMTs à base d'hétérostructure ALGaAs/GaAs ", Mémoire de Master, Université Djilali Bounaama - Khemis Miliana, 2015.
- [12] Y. Marouf, " Modélisation des cellules solaires en InGaN en utilisant Atlas Silvaco ", Mémoire de Magister, Université Mohamed Khider Biskra, 2013.
- [13] A. Benaissa, " Etude d'une cellule solaire à base d'hétérojonction Indium Nitrure de Gallium/Silicium( InGaN/Si) ", Mémoire de Master, Université Mohamed Khider Biskra, 2017.
- [14] M. Dahane, " Simulation numérique d'une cellule solaire en CdS/CIGS par le logiciel Atlas-Silvaco ", Mémoire de Master, Université Mohamed Khider biskra, 2019.
- [15] CH. Kaabache, " Simulation et étude des caractéristiques électriques d'un contact metal semi-conducteur a base du GaAs ", Mémoire de Master, Université A.Mira- Bejaia, 2016.
- [16] Kh. Zouggar et S. Toumi, " Contribution a la modélisation d'un dispositif MIS-HEMT FIELD-PLATE HEMTs ALGAN/GAN pour les applications a haut débit ", Mémoire de Master, Université Djilali Bounaama Khemis Miliana, 2018.
- [17] D. Melouki, " Étude des performances de la cellule InGaP/GaAs/Ge par simulation ", Mémoire de Master, Université Mohammed Boudhiaf de M'sila, 2016.
- [18] B. Bedraoui et A.E. Mansour, " Contribution à l'étude d'un photodétecteur dans un système de communication optique ", Mémoire de Master, Université de Djilali Bounaama - Khemis Miliana, 2018.
- [19] B. Mamri, " Modélisation d'une cellule solaire à puits quantique en GaAs/AlGaAs ", Thèse de Magister, Universite Mentouri Constantine01, 2014.
- [20] O. Semmari, " Simulation numérique des caractéristiques électriques d'une cellule solaire a double jonction en InGaP/Si ", Mémoire de Master, Université Mohamed Khider Biskra, 2018.
- [21] M. Baghdadi, " Caractérisation et simulation d'un transistor bipolaire à hétérojonction (Si/SiGe) en hautes fréquences ", Mémoire de Master, Université Mouloud Mammeri de Tizi-Ouzou, 2017.
- [22] W. Dib, " Modélisation des structures photovoltaïques : aspects fondamentaux et appliques ", Thèse de Doctorat, Université Abou Bekr Belkïd de Tlemcen, 2011.
- [23] R. Elotreuch et S. Boughar, " Etude et optimisation d'une photodiode dans une chaine de transmission par fibre optique ", Mémoire de Master, Université de Khmis Miliana, 2017.
- [24] R. Chettouh et B. Dou, " Effet de l'épaisseur de la couche absorbante sur une cellule solaire InGaP/GaA ", Mémoire de Master, Université Echahid Hamma Lakhdar El- Oued, 2019.
- [25] Z. Makhlouf, " Étude classique et quantique de l'hétérojonction AlGaAs/GaAs ", Mémoire de Master, Université Mohamed Khider Biskra, 2013.
- [26] Y. Beddiafi, " Modélisation d'un transistor MESFET en GaAs en utilisant le simulateur atlas-silvaco ", Mémoire de Magister, Université Mohamed Khider Biskra, 2013.
- [27] L. Bourouba et D. Boussekar, " Simulation numérique des caractéristiques électriques d'une cellule solaire à double jonction en AlGaAs/Si ", Mémoire de Master, Université Mohamed Khider Biskra, 2019.

# *Chapitre : III*

### *Résultats et interprétation*

#### III.1 Introduction :

 La simulation numérique est une série d'opérations effectuées sur un ordinateur et produisant un phénomène physique. Elle aboutit à la description du résultat de ce phénomène, comme s'il s'était réellement déroulé. Dans ce chapitre nous avons utilise ATLAS pour simuler les caractéristiques électriques des cellules solaires de structure  $(p^+pnn^+)$  en InP (nommée cellule Bottom), la cellule solaire de structure (ppnn<sup>+</sup>) en (AlGaAs) (nommée cellule Top) et la cellule solaire à double-jonction AlGaAs/InP (nommée cellule tandem). La caractéristique électrique des cellules solaires est la caractéristique densité de courant – tension (J-V). A partir de la caractéristique J (V), on peut déterminer les valeurs des facteurs caractérisant la cellule tels que le courant de court-circuit  $(J_{sc})$ , la tension en circuit ouvert  $(V_{co})$ , le facteur de forme (FF), le rendement  $(\eta)$ , et la puissance maximale  $(P_{\text{max}})$ . Le spectre du soleil utilise est le (AM1.5). Les résultats de la simulation sont présentés, en première partie, pour une cellule solaire Top et deuxième partie, nous présentons les résultats pour une cellule Bottom. Dans la dernière partie, nous présentons les résultats pour une cellule tandem.

#### III.2 Les semi conducteur  $Al_xGa_{1-x}As$  et InP :

#### III.2.1 L'alliage  $Al_xGa_{1-x}As$ :

L'alliage  $Al_xGa_{1-x}As$  est une solution solide de GaAs et de AlAs. Tout paramètre physique relatif à cet alliage peut être obtenu par combinaison des paramètres correspondants au GaAs et à l'AlAs. Les deux matériaux ont la même structure cristalline. Les paramètres physiques de ces deux matériaux sont voisins [1]. La nature de la transition énergétique de l'alliage  $Al_xGa_{1-x}As$  change selon le taux d'Aluminium x, avec 1< x< 0 . Pour une fraction d'Aluminium inférieure à 0,45, la transition de l'alliage est identique à celle du GaAs caractérisée par une transition directe. Quand le taux d'Aluminium devient supérieur à 0,45 la transition devient indirecte comme celle de l'AlAs [2].

#### III.2.2 Phosphure d'indium :

 Les atomes d'indium et de phosphore appartiennent respectivement aux colonnes III et V, ce qui fait que le semi-conducteur InP est un composé type III-V, de classe

cubique. Il cristallise dans une structure à deux réseaux cubiques à faces centrées décalées, comme illustré sur la figure III.1 [3].

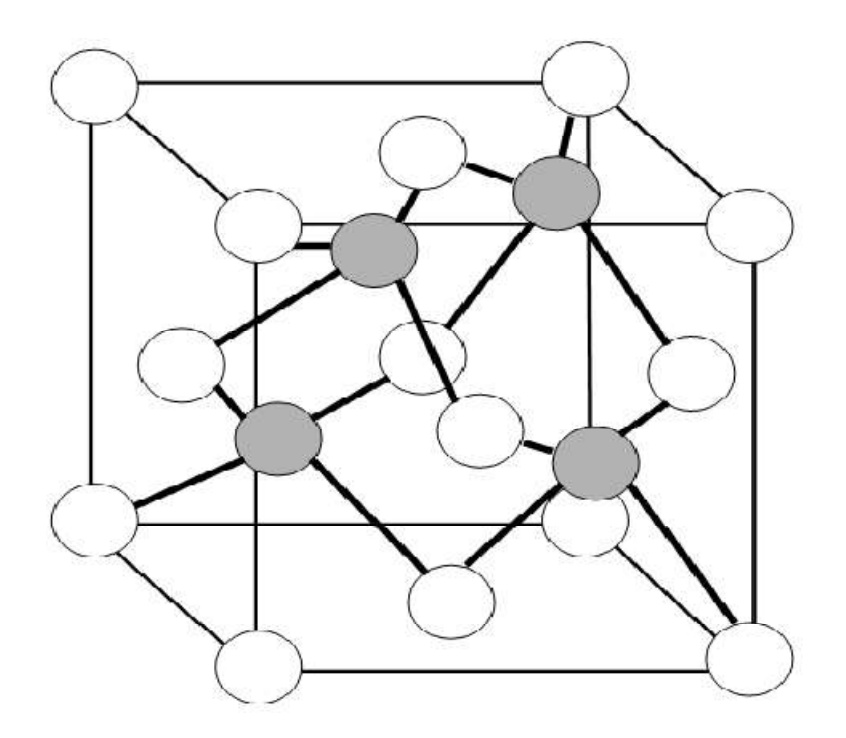

Figure III.1 : Structure cristalline du Phosphure d'indium : les nœuds gris sont occupés par des atomes d'Indium (In) et les autres par les atomes du Phosphore (P) [3].

On présente dans la figure III.2 l'indice de réfraction et le coefficient d'extinction en fonction des longueurs d'ondes : (A) pour l'Aluminium galium arsenic  $(Al<sub>0.3</sub>Ga<sub>0.7</sub>As)$  et (B) pour l'Aluminium galium arsenic  $(Al<sub>0.4</sub>Ga<sub>0.6</sub>As)$ . On présente dans la figure III.3 l'indice de réfraction et le coefficient d'extinction en fonction des longueurs d'ondes pour le Phosphure d'indium.

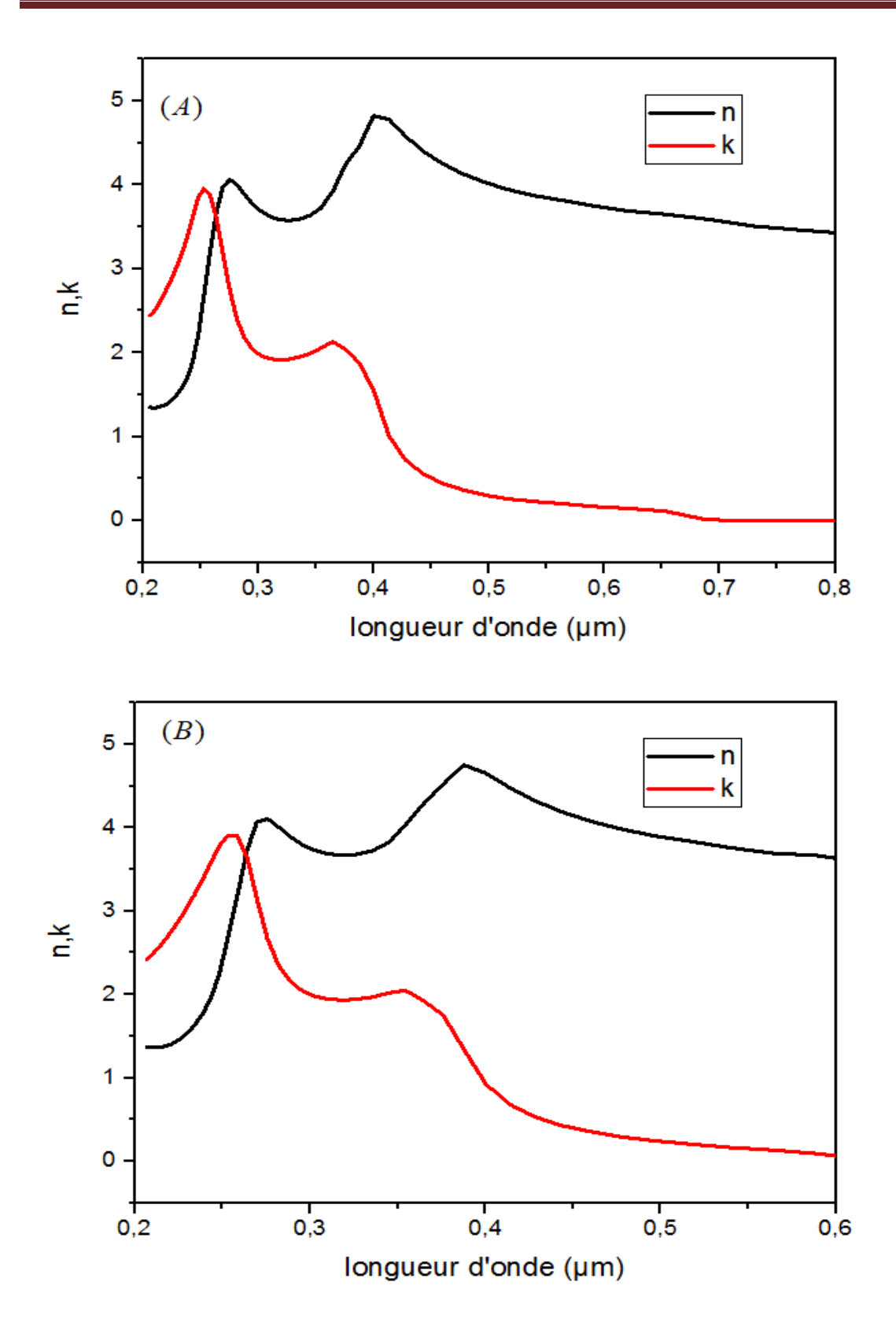

Figure III.2 : (A) Indice de réfraction n et coefficient d'extinction k de l'Aluminium galium arcenic ( $Al_{0.3} Ga_{0.7}As$ ) et (B) Indice de réfraction n et coefficient d'extinction k de l'Aluminium galium arcenic ( $Al_{0.4} Ga_{0.6} As$ ).

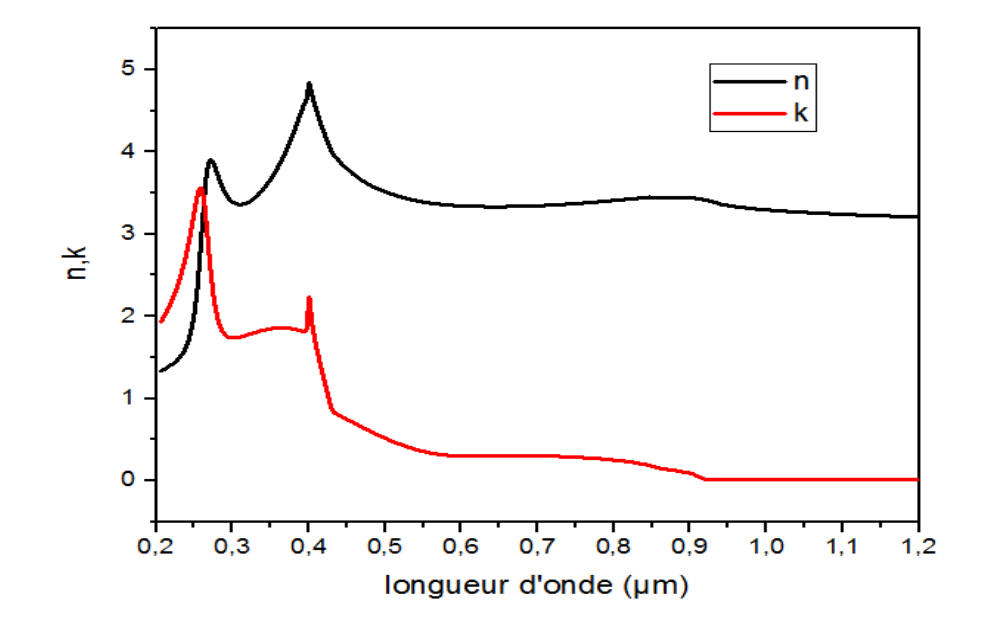

Figure III.3 : Indice de réfraction n et coefficient d'extinction k de l'InP.

Tableau III.1: Les paramètres des matériaux en  $Al_x Ga_{1-x} As$  et InP sont utilises dans la simulation des cellules solaires.

| <b>Cellule</b>                         | $E_{\rm g}$ (eV) | $\tau_n(\mu s)$ | $\tau_{\rm p}$ (µs) |
|----------------------------------------|------------------|-----------------|---------------------|
| Al <sub>0.3</sub> Ga <sub>0.7</sub> As | 1.8              | $1.10^{-9}$     | $2.10^{-8}$         |
| Al <sub>0.4</sub> Ga <sub>0.6</sub> As | 1.94             | $1.10^{-9}$     | $2.10^{-8}$         |
| <b>InP</b>                             | 1.35             | $1.10^{-9}$     | $2.10^{-8}$         |

#### III.3 Simulation numérique de la cellule solaire Top à base d'AlGaAs :

Nous avons simulé une cellule solaire de type (ppnn<sup>+</sup>) en AlGaAs. La couche antireflet de l'avant est constituée de deux oxydes : le SiO2 et le ZnO. Celle-ci est utilisée généralement pour améliorer le confinement de la lumière. Le schéma de la structure est illustré dans la figure III.4. Le tableau III.2 donne l'épaisseur des différentes couches de la structure ainsi que les concentrations du dopage dans chaque couche. La structure de cellule modélisée par ATLAS est présentée sur la figure III.5 et le maillage de structure est illustré par la suite dans la figure III.6.

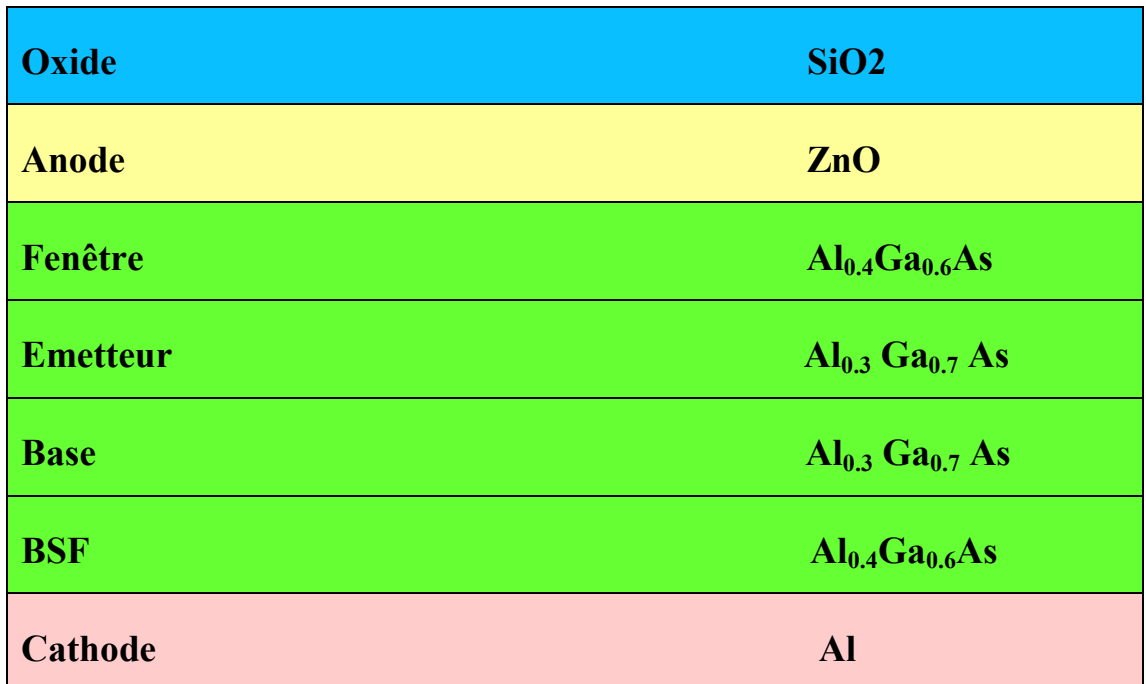

Figure III.4 : Schéma de la cellule solaire à base d'AlGaAs.

Tableau III.2 : Epaisseur et dopage des différentes couches de la cellule à base d'AlGaAs.

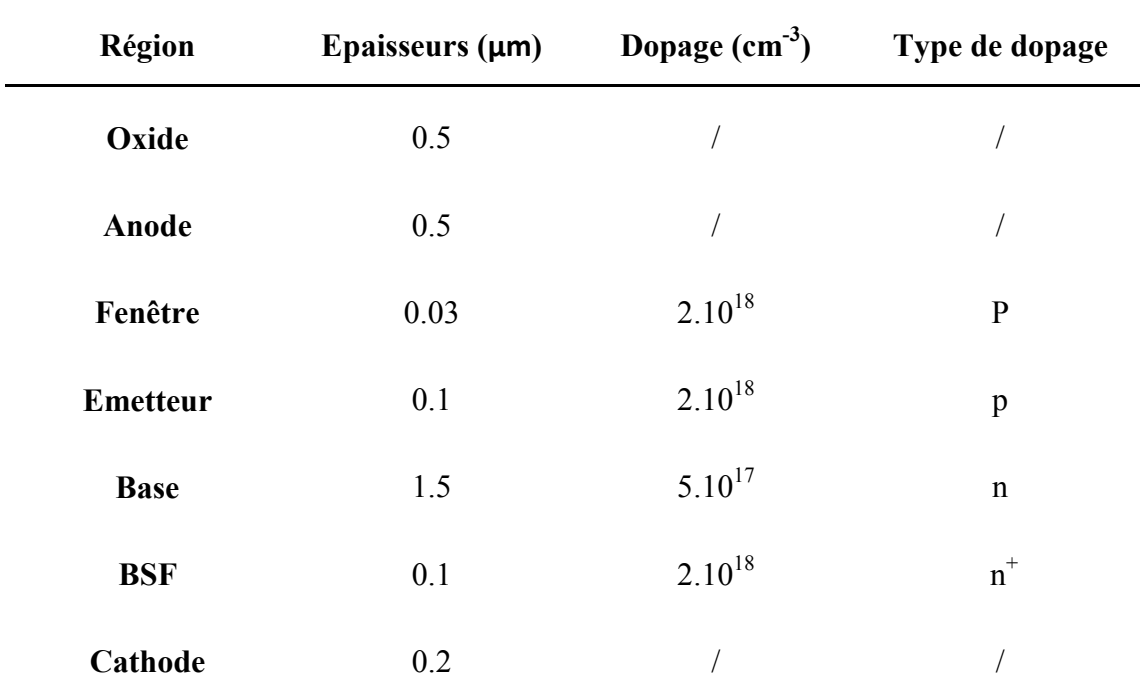

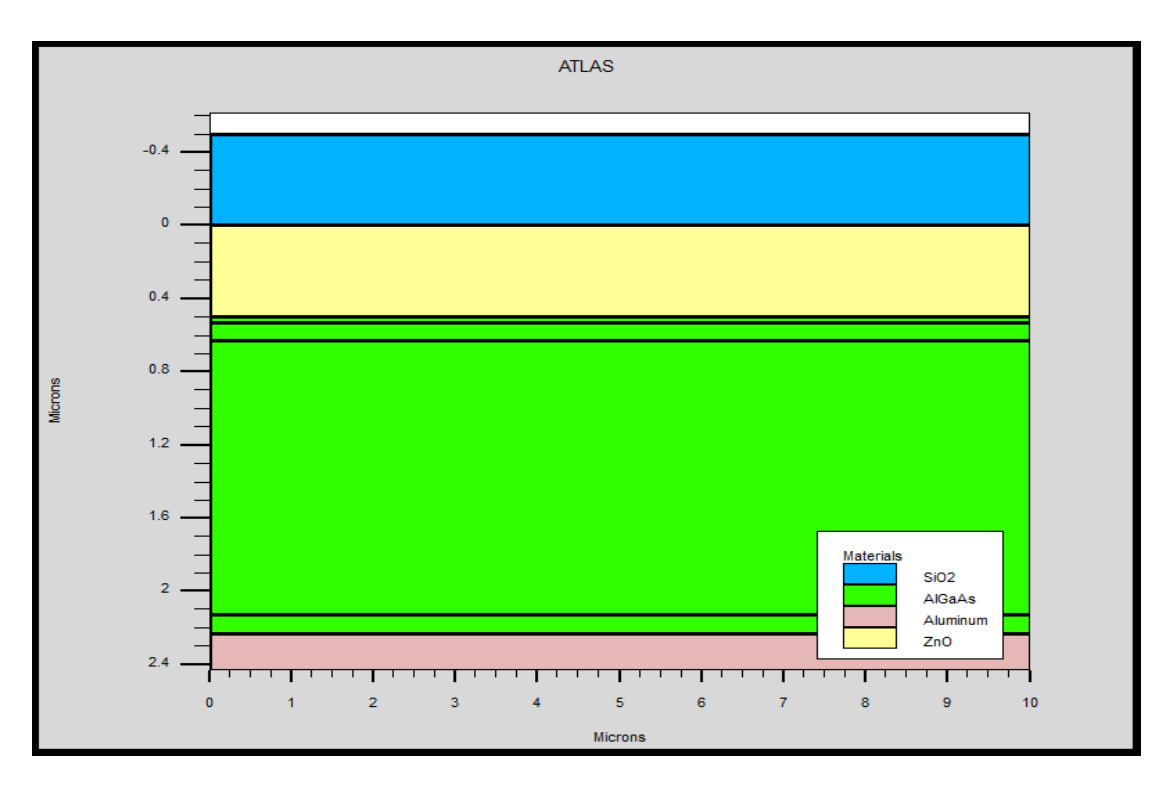

Figure III.5 : Présentation de la cellule solaire à base d'AlGaAs par Tonyplot.

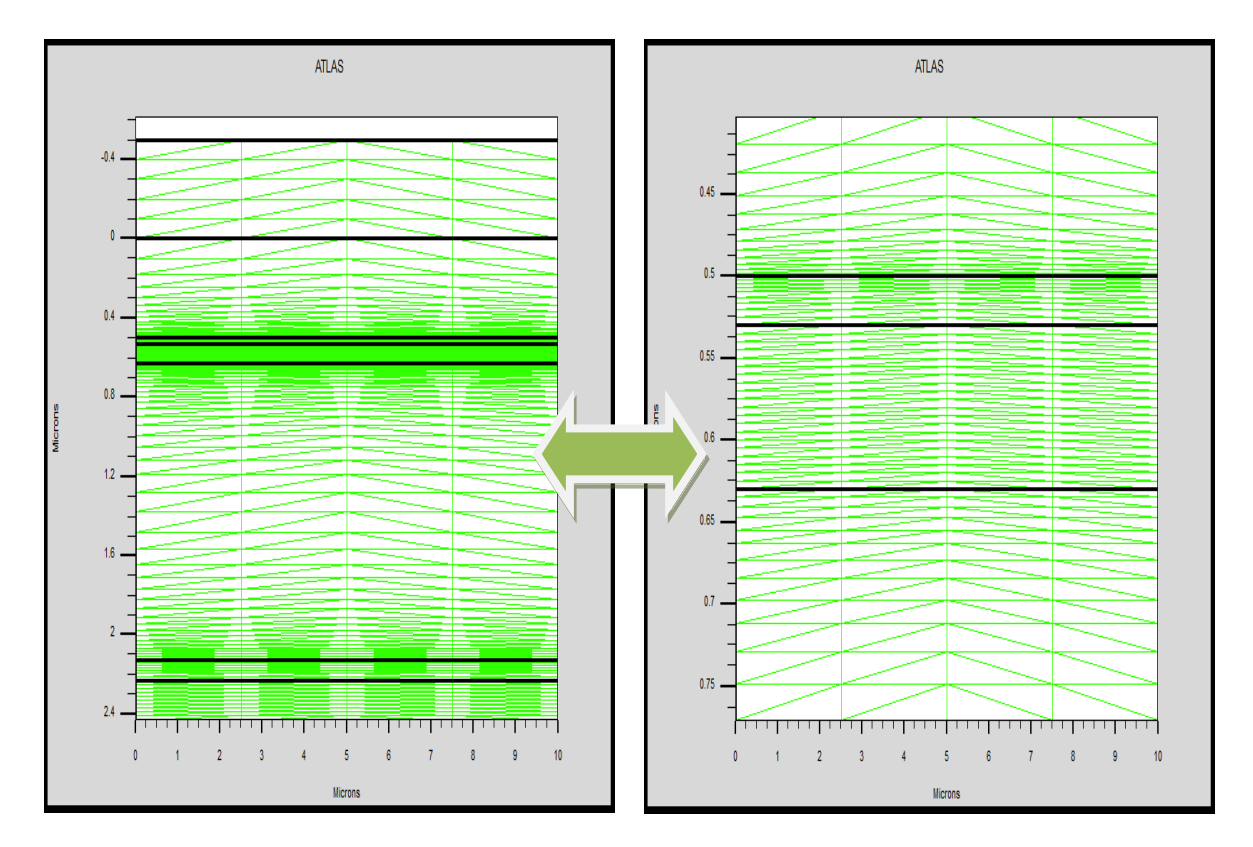

Figure III.6 : Maillage de la structure simulée de la cellule solaire à base d'AlGaAs.

#### III.3.1 La caractéristique J(V) :

 On présente dans la figure III.7 la caractéristique J(V) de la cellule solaire à base d'AlGaAs obtenue par ATLAS. A partir de cette caractéristique on a calculé les paramètres de sortie de cette cellule. Ces paramètres sont groupés dans le tableau III.3.

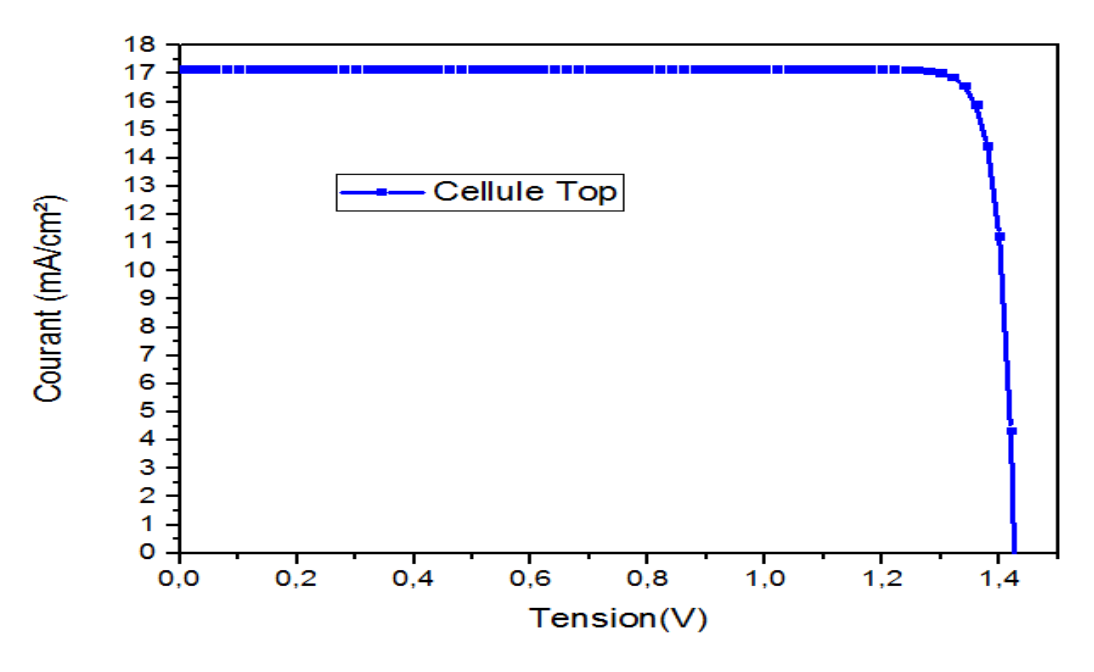

Figure III.7 : La caractéristique électrique J(V) sous éclairement AM1.5 de la cellule à base d'AlGaAs.

Tableau III.3 : Les paramètres de sortie de la cellule solaire à base d'AlGaAs.

| <b>Cellule</b> | $J_{sc}$ $\left(\frac{mA}{cm^2}\right)$ | $V_{\rm co}(V)$ | $FF(\%)$ | $P_{max}(\frac{mw}{cm^2})$ | $\eta$ % |
|----------------|-----------------------------------------|-----------------|----------|----------------------------|----------|
| <b>AlGaAs</b>  | 17.16                                   | 1.42            | 91.1     | 22.29                      | 22.29    |

#### III.4 Simulation numérique de la cellule solaire Bottom à base d'InP :

Dans cette section on à présente la structure de la cellule solaire de type  $(p^+pnn^+)$  à base d'InP. La cellule est utilisée par la suite comme cellule arrière pour la double jonction. Cette cellule est composée des couches suivantes : une couche de (SiO2) et couche de (ZnO). Le schéma de cette structure sur la figure III.8. Epaisseur et dopage

des différentes couches de la structure sont regroupés dans le tableau III.4. La structure de cellule modélisée par ATLAS est présentée sur la figure III.9 et le maillage de structure est illustré par la suite dans la figure III.10.

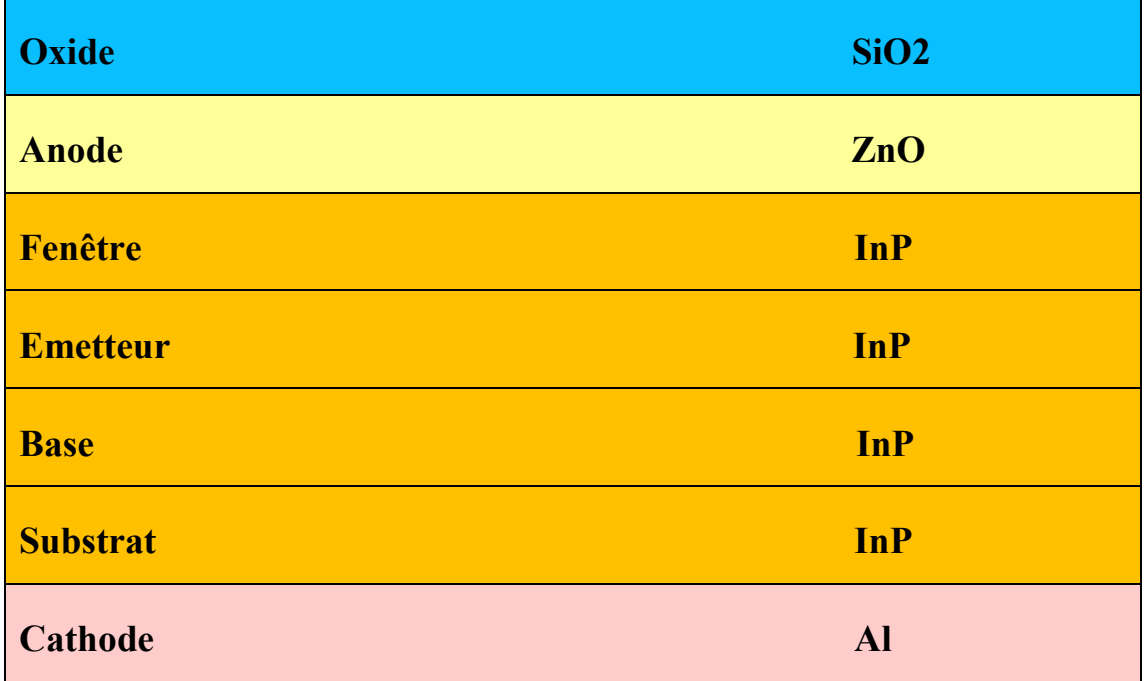

Figure III.8 : Schéma de la cellule solaire à base d'InP.

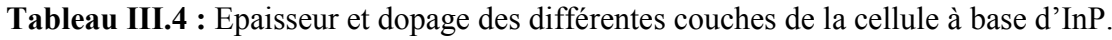

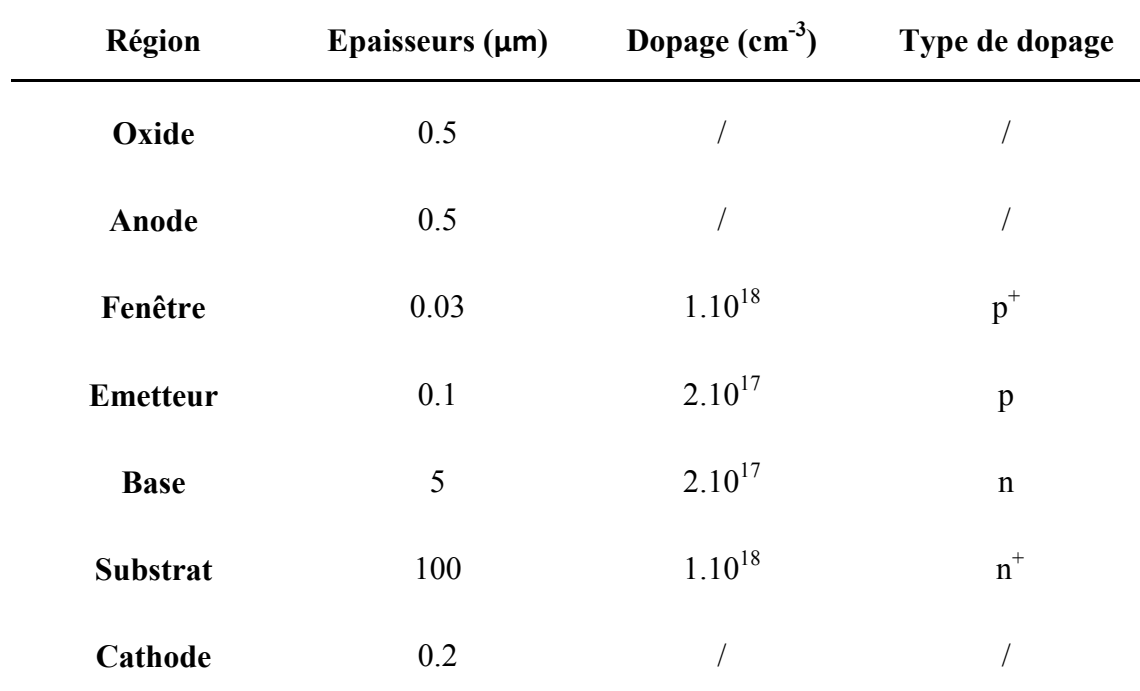

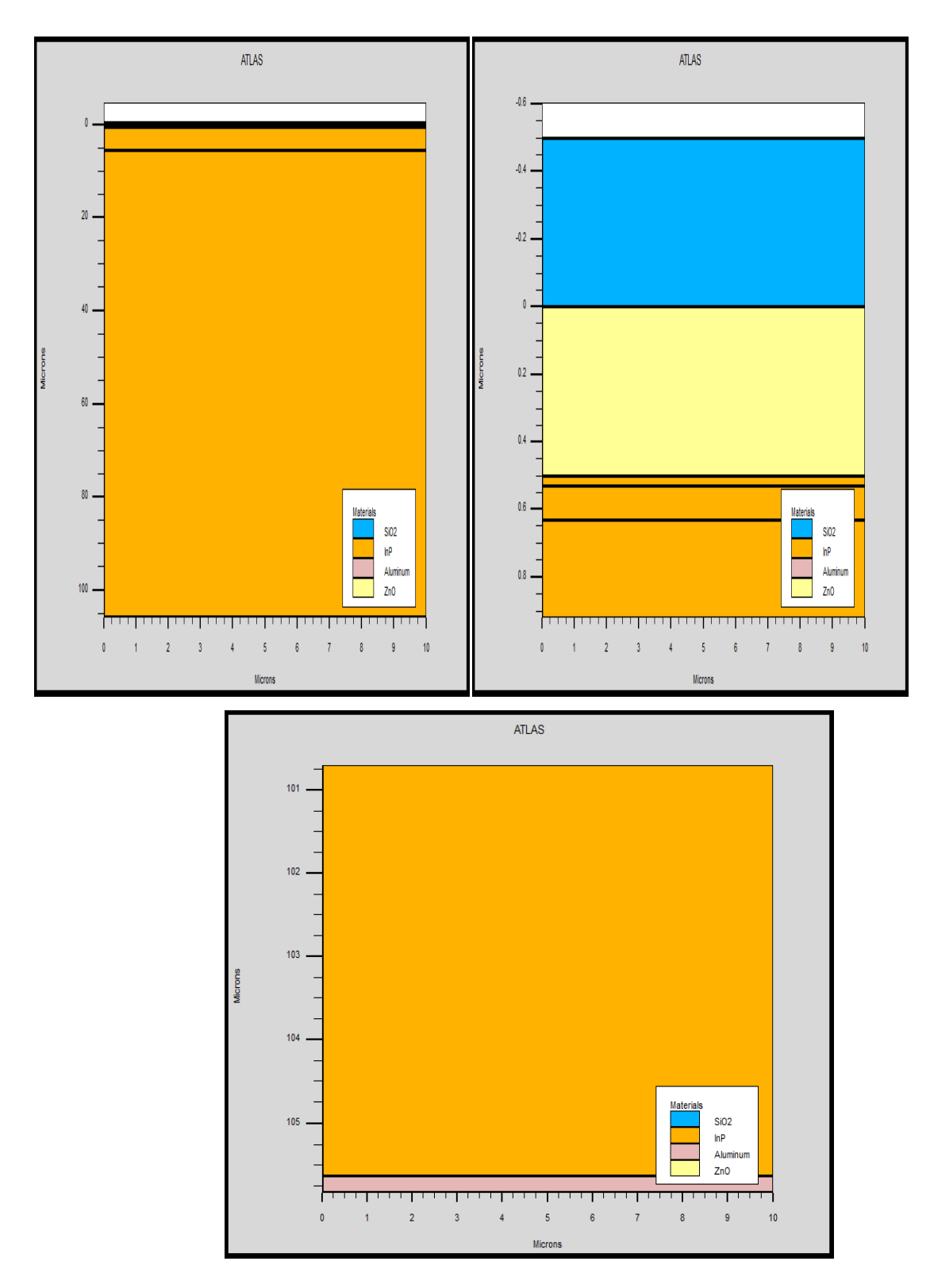

Figure III.9 : Présentation de la cellule solaire à base d'InP par SILVACO-ATLAS.

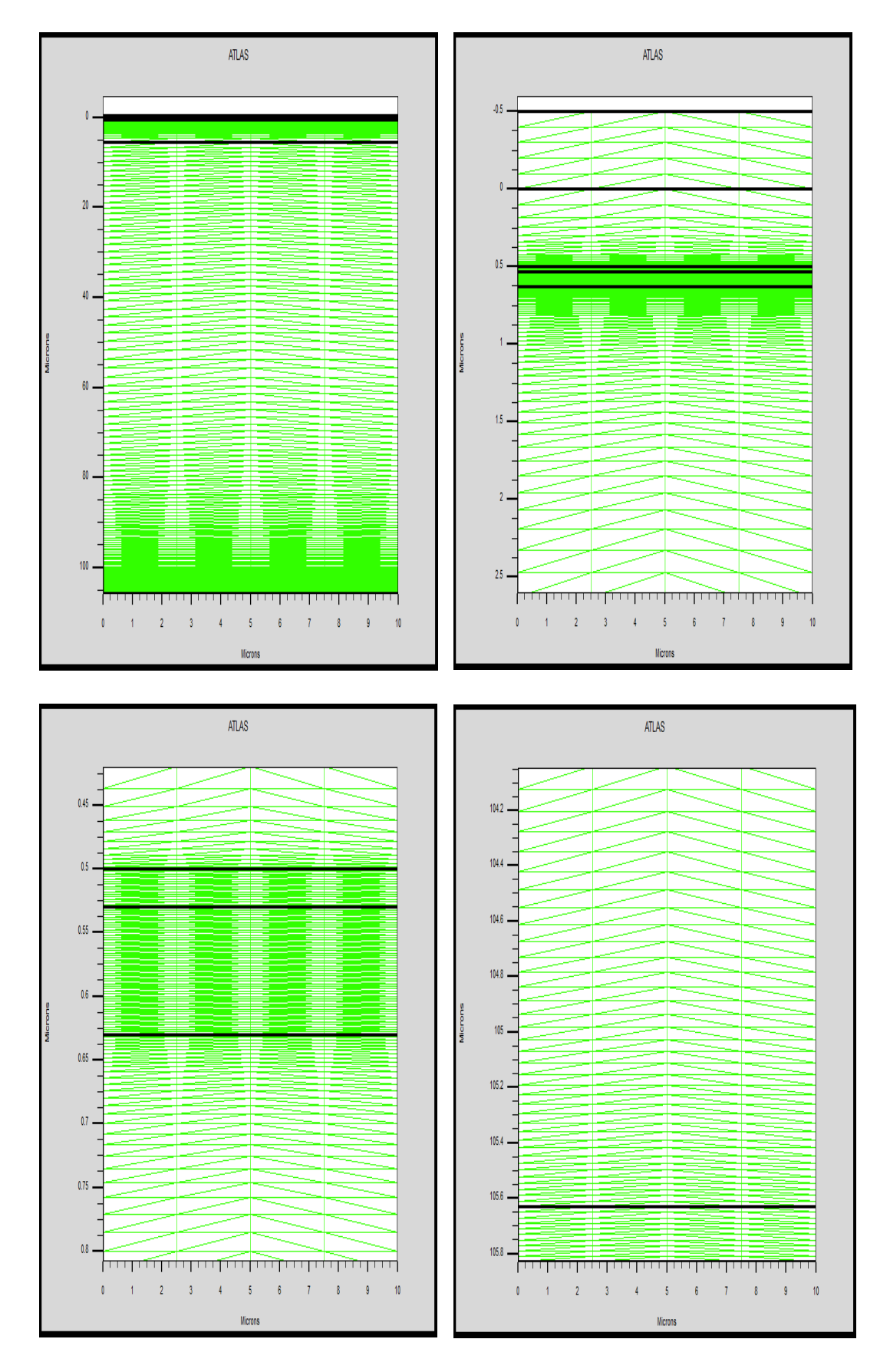

Figure III.10 : Maillage de la structure simulée de la cellule solaire à base d'InP.

#### III.4.1 La caractéristique J(V) :

 La caractéristique J(V) de la cellule solaire à base d'InP sous illumination (AM1.5) est présentée dans la figure III.11. Les paramètres de sortie de la cellule sont illustrés dans tableau III.5. Ces derniers résultats sont dans la gamme de ce qu'a été trouvée par d'autres travaux [4] (voire tableau III.5).

Tableau III.5 : Les paramètres de sortie de la cellule solaire à base d'InP.

| <b>Cellule InP</b> | $J_{sc}$ $\left(\frac{mA}{cm^2}\right)$ | $V_{co}(V)$ | $FF(\%)$ | $P_{max}(\frac{mW}{cm^2})$ | $\eta$ % |
|--------------------|-----------------------------------------|-------------|----------|----------------------------|----------|
| Ce travail         | 31.65                                   | 0.82        | 83.68    | 21.75                      | 21.75    |
| $[4]$              | 29.50                                   | 0.88        | 85.40    | 22.10                      | 22.10    |

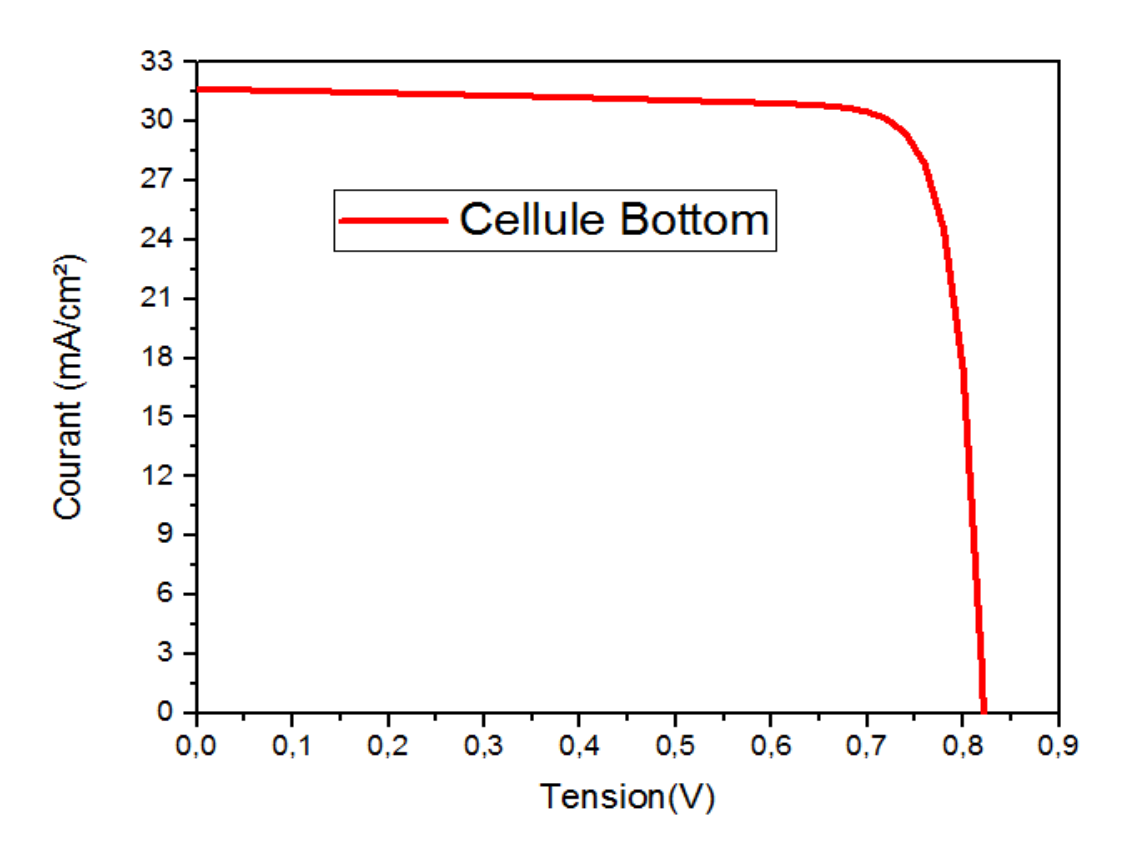

Figure III.11 : La caractéristique électrique J(V) sous éclairement AM1.5 de la cellule à base d'InP.

#### III.5 Simulation numérique de la cellule solaire à double jonction (AlGaAs/InP) :

 On a proposée à nouvelle structure de la cellule solaire à double jonction (AlGaAs/InP). La cellule AlGaAs en tête a une structure (ppnn<sup>+</sup>) et la cellule InP en arrière a une structure  $(p^+pnn^+)$ . Entre les deux cellules il y une région ITO pour modéliser la jonction tunnel. Les paramètres de cette cellule sont présentés dans la figure III.12. La cellule solaire à double jonction (AlGaAs/InP) modélisée par ATLAS est présentée dans la figure III.13 et le maillage de structure est illustré par la suite dans la figure III.14 :

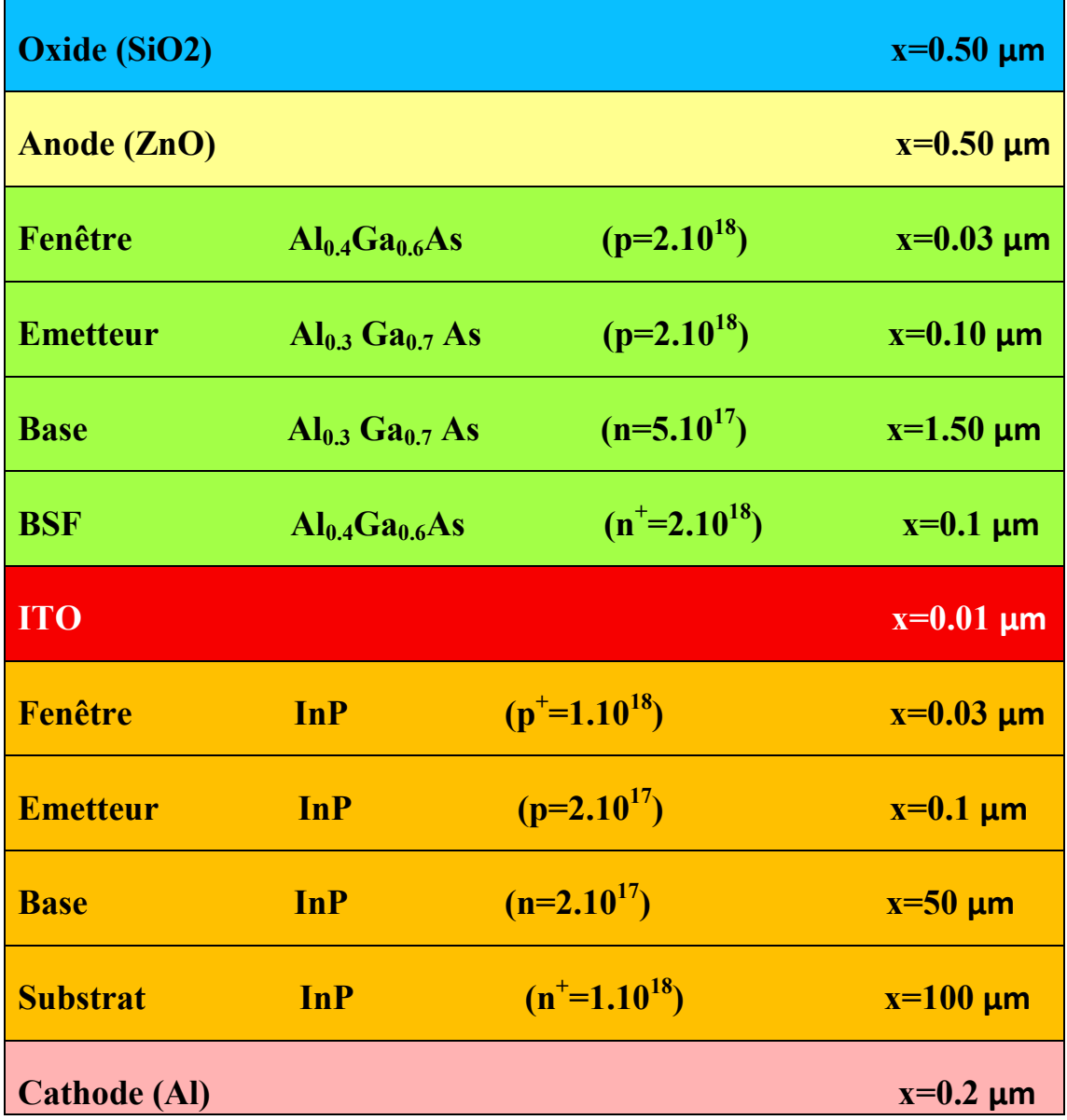

Figure III.12 : Les paramètres de la cellule solaire à double jonction (AlGaAs/InP).

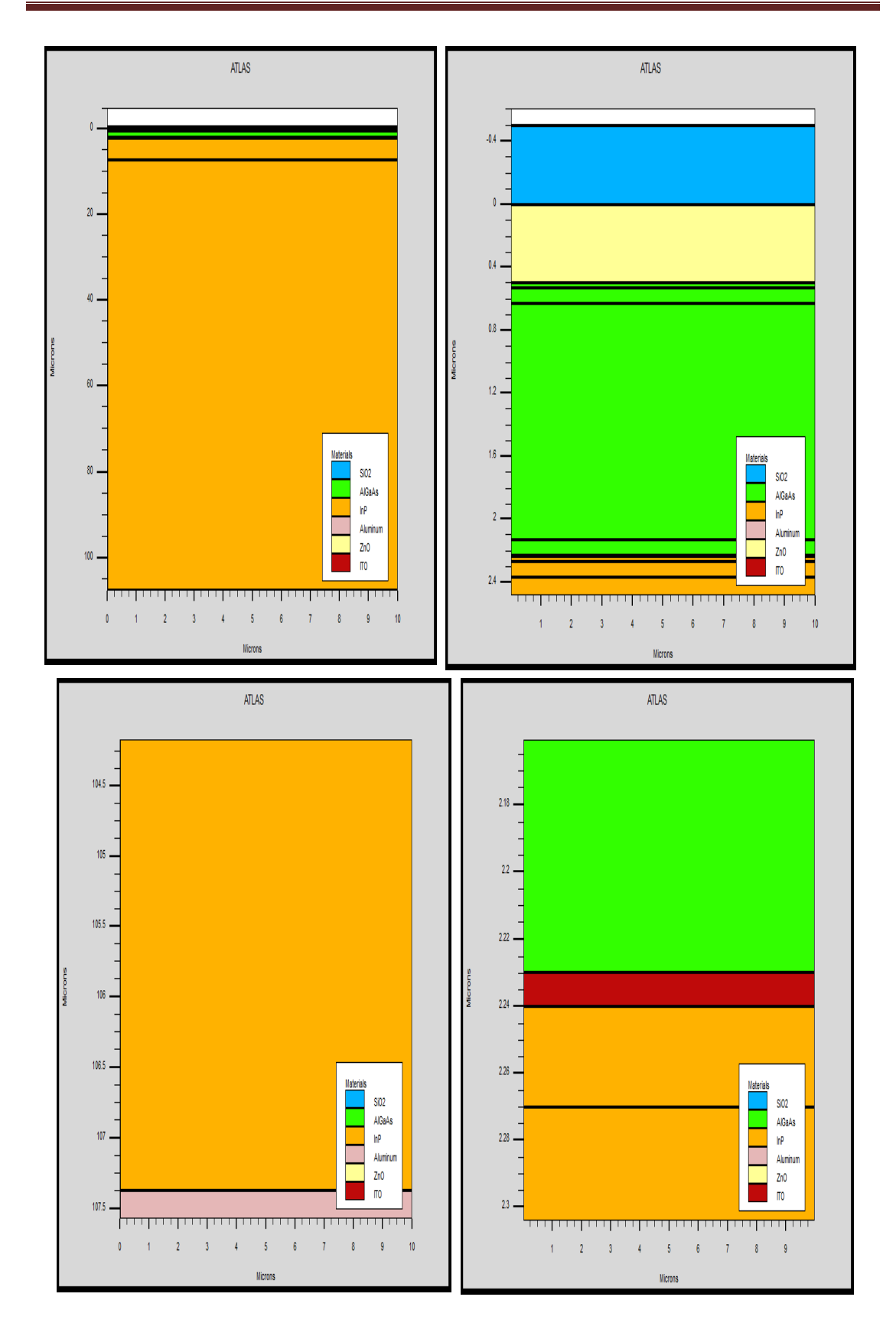

Figure III.13 : Présentation de la cellule solaire à double jonction (AlGaAs/InP) par SILVACO-ATLAS.

Chapitre III : Résultats et interprétation

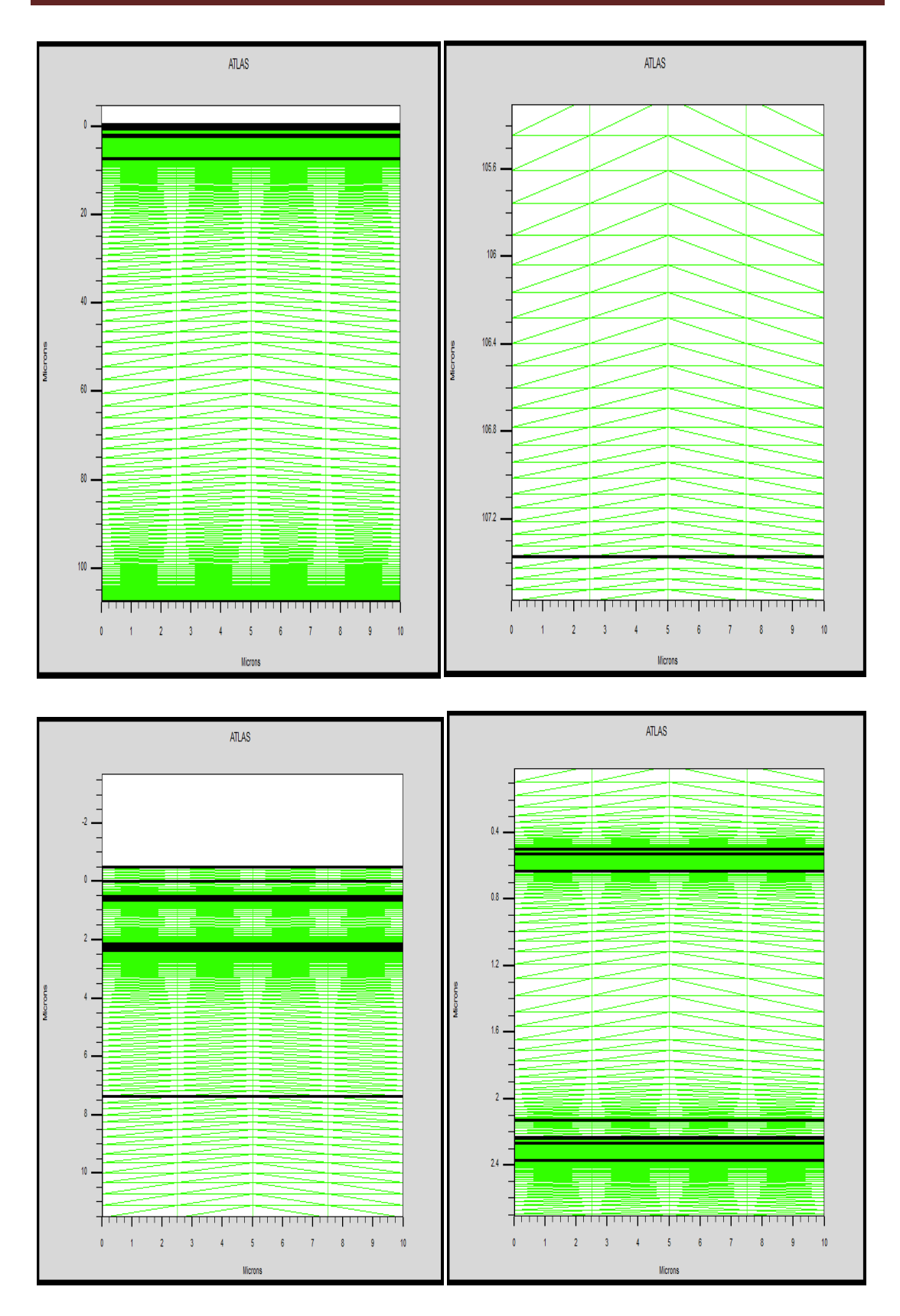

Figure III.14 : Maillage de la cellule solaire à double jonction (AlGaAs/InP).
## III.5.1 La caractéristique J(V) :

 La caractéristique électrique J(V) de la cellule tandem est présentée sur la figure III.15. Les paramètres de sortie de la cellule solaire à double jonction (AlGaAs/InP) sont groupés dans le tableau III.6.

Tableau III.6 : Les paramètres de sortie de cellule solaire à double jonction (AlGaAs/InP) .

| cellule    | $J_{sc} (\frac{mA}{cm^2})$ | $V_{co}(V)$ | $FF(\%)$ | $P_{max}(\frac{mw}{cm^2})$ | $\eta$ % |
|------------|----------------------------|-------------|----------|----------------------------|----------|
| AlGaAs/InP | 1540                       | 2.22        | 88 24    | 30.29                      | 30.29    |

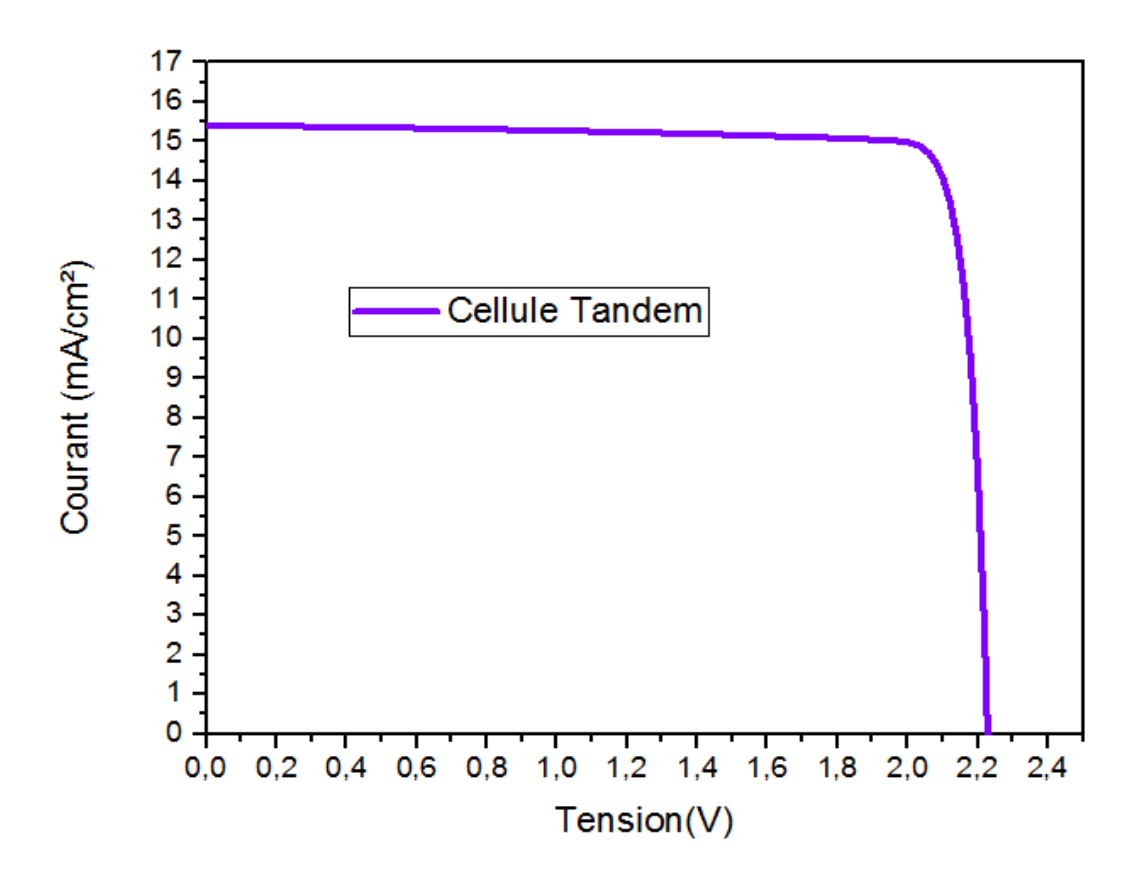

Figure III.15 : La caractéristique électrique J(V) sous éclairement AM1.5 de la cellule à base (AlGaAs/InP).

#### III.6 La comparaison entre les trois cellules solaire :

 Dans ce partie on commence par comparer les caractéristiques J(V) sous illumination AM1.5 des trois cellules sont présentés dans la figure III.16. La cellule à base d'InP, et à cause de son gap d'énergie de 1.35 eV, possède la faible tension, mais la plus grande densité de courant. Par contre, la cellule AlGaAs avec un gap d'énergie de  $(Al<sub>0.3</sub>Ga<sub>0.7</sub>As =1.8$  eV) présente un courant plus faible, mais une tension  $V<sub>co</sub>$  plus élevée. Figure III.16 a montré que le courant de cellule InP a un plus élevés que celui de la cellule solaire à double jonction (AlGaAs/InP). Par contre, le  $V_{co}$  de la cellule solaire à double jonction (AlGaAs/InP) est plus élevé qui celui de la cellule solaire en InP. Il est presque la somme de  $V_{\rm co}$  de la cellule AlGaAs (Top) et  $V_{\rm co}$  de la cellule InP (Bottom). Ainsi pour la cellule (AlGaAs/InP), le courant faible est imposé par la cellule de gap d'énergie plus grand.

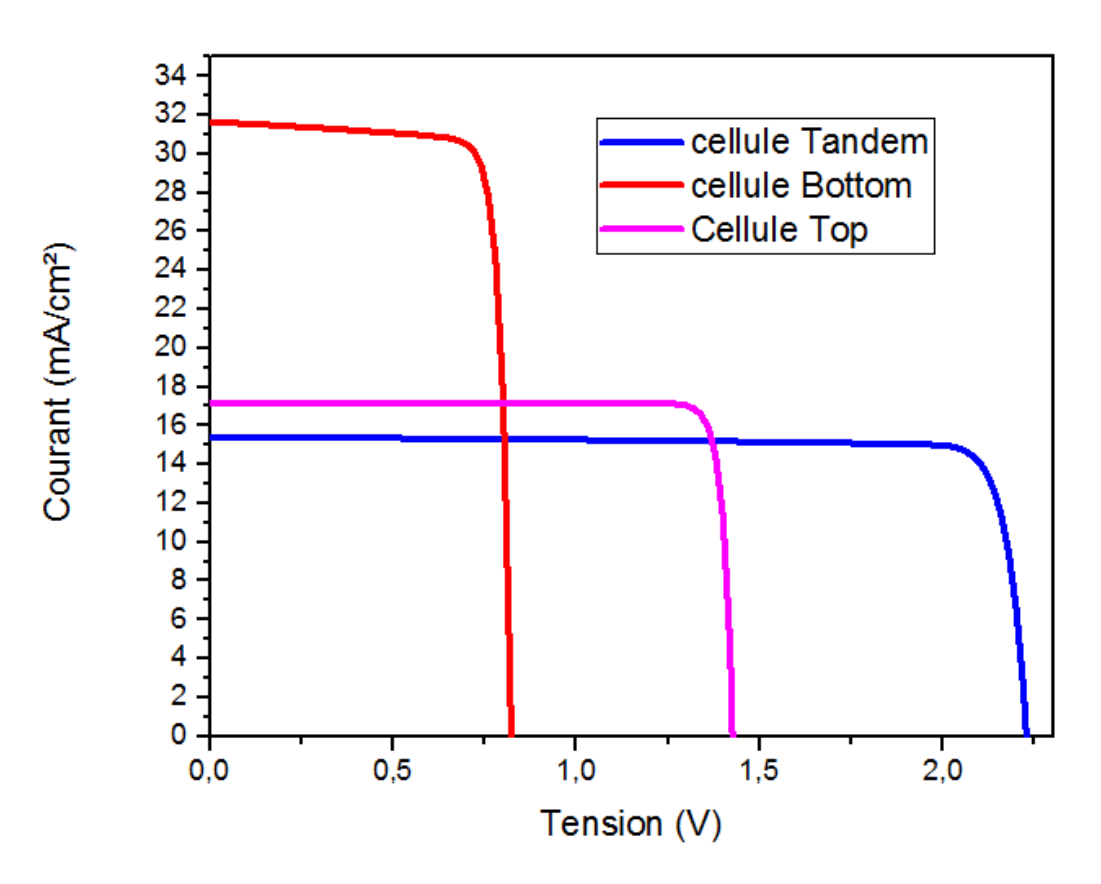

Figure III.16 : Caractéristiques électriques J(V) sous illumination AM1.5 du trois cellules.

Une comparaison entre les paramètres de sortie des trois cellules Top, Bottom et Tandem est faite dans le tableau III.7. Il est bien évidence que la double jonction présenté le meilleur rendement qu'est égale à 30.29%.

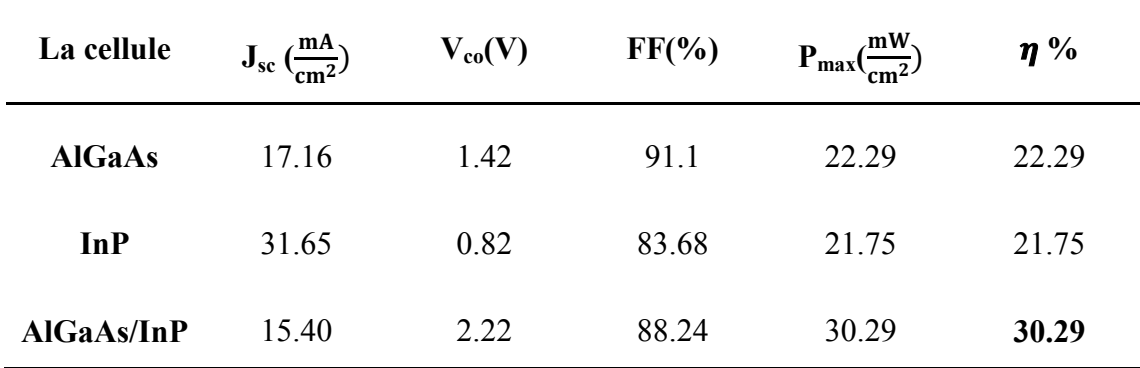

Tableau III.7 : Comparaison entre les paramètres de sortie des trois cellules.

#### III.7 Conclusion :

Dans ce chapitre, nous avons étudié les cellules solaire de structure  $(p^+pnn^+)$  en InP et à double jonction (AlGaAs/InP). L'étude a été réalisée en utilisant le logiciel de simulation SILVACO-ATLAS, pour comparer entre une cellule solaire InP avec une cellule solaire à double jonction (AlGaAs/InP). En supposons les conditions à température ambiante T=300°k sous l'éclairement solaire (AM1.5). La cellule solaire à double jonction (AlGaAs/InP) présenté le meilleur rendement qu'est égale 30.29%. Cette cellule donne presque les particularités électriques de deux cellules en série. La densité de courant est plus petit, imposé par la cellule en tête AlGaAs de gap d'énergie plus grand  $E_g$  (Al<sub>0.3</sub>Ga<sub>0.7</sub>As =1.8 eV). Alors que la tension est la somme des tensions des deux cellules : InP et AlGaAs.

## III.8 Références

- [1] B. Mamri, " Modélisation d'une cellule solaire à puits quantique en GaAs/AlGaAs ", Thèse de Magister, Université Mentouri Constantine1, 2014.
- [2] H. Mathieu, " Physiques des semi-conducteurs et des composants électroniques" Quatrième édition, Masson, 2001.
- [3] N. Khelfaoui, " Auto-focalisation infrarouge dans le Phosphure d'Indium dopé fer ", Thèse Doctorat, Université de Matz à Supélec et au CNRS, 2006.
- [4] X. Yin, et al., " 19.2% Efficient InP heterojonction solar cell with electron Selective TiO2 Contact " , J. American Chemical Society. 1 (2014) 1245-1250.

# *Conclusion générale*

#### *Conclusion générale*

 Le travail de notre mémoire a concerné l'étude des propriétés électriques des cellules Tandem à base de (AlGaAs/InP) par logiciel SILVACO-ATLAS, et nous avons comparé les caractéristiques électriques de la cellule solaire InP de structure p<sup>+</sup>pnn<sup>+</sup> avec ceux d'une cellule solaire double jonction en (AlGaAs/InP). Les caractéristiques sont : courant-tension (J-V) et le rendement de conversion. Le spectre du soleil utilisé est (AM1.5).

 L'étude a été divisée en trois parties. Dans la première partie, nous avons présenté la caractéristique J-V de la cellule AlGaAs. Les paramètre de sortie obtenus par simulation de cette cellule sont  $J_{sc} = 17.16$  mA/ cm<sup>2</sup>,  $V_{co} = 1.42$  V, FF = 91.9 %,  $P_{max}$  = 22.29 mW/ cm<sup>2</sup>, η = 22.29 %.

 Dans la deuxième partie, les paramètres sont déterminés pour la cellule à base InP. Nous avons obtenu  $J_{sc} = 31.65$  mA/ cm<sup>2</sup>,  $V_{co} = 0.82$  V, FF = 83.68 %,  $P_{max} = 21.75$ mW/ cm<sup>2</sup>,  $\eta$  = 21.75 %.

 Dans la troisième partie, les paramètres sont déterminés pour la cellule à base (AlGaAs/InP). Nous avons obtenu  $J_{sc} = 15.40$  mA/ cm<sup>2</sup>,  $V_{co} = 2.22$  V, FF = 88.24 %  $P_{max}$  = 30.29 mW/ cm<sup>2</sup>,  $\eta$  = 30.29 %. Cette cellule donnée l'efficacité plus élevée par rapport à la cellule de InP.

 D'après les résultats, on remarque que l'efficacité de la cellule à double jonction AlGaAs/InP est élevée en raison de la valeur élevée de la tension.

#### Résumé :

 Les cellules photovoltaïques sont des composants capables de convertir directement l'énergie lumineuse en énergie électrique, en utilisant de la lumière avec certains matériaux semi-conducteurs. Ce mémoire est une application du logiciel SILVACO-ATLAS pour comparer les caractéristiques électrique calculées d'une cellule solaire à double jonction en AlGaAs/InP avec ceux d'une cellule solaire à homo-jonction en InP. Cette simulation sous éclairement AM1.5. Les paramètres de sortie de la cellule solaire à double jonction AlGaAs/InP calculés par simulation sont : la densité de courant de court circuit  $J_{sc} = 15.40$  mA/cm<sup>2</sup>, la tension de circuit ouvert  $V_{\text{co}}=2.22$  V, le facteur de forme FF = 88.24 %, et le rendement  $\eta$  = 30.29 %. Quant à les paramètres de sortie de la cellule solaire simple InP est : la densité de courant de court circuit  $J_{sc} = 31.65$  mA/cm<sup>2</sup>, la tension de circuit ouvert  $V_{co} = 0.82$  V, le facteur de forme FF = 83.68 %, et le rendement  $\eta$  = 21.75 %. Ces résultats montrent que le rendement de la cellule solaire à double jonction en AlGaAs/InP est meilleur que la cellule solaire à homojonction en InP.

Mots clés : Cellule solaire, SILVACO-ATLAS, AlGaAs/InP, InP, double jonction.

الملخص :

 الخلایا الكھروضوئیة ھي مكونات قادرة على تحویل الطاقة الضوئیة مباشرة إلى طاقة كھربائیة، باستخدام الضوء مع بعض مواد أشباه الموصلات. ھذه المذكرة عبارة عن استخدام لبرنامج ATLAS-SILVACO من اجل مقارنة الخصائص الكھربائیة بین خلیة شمسیة ذات وصلتین من InP/AlGaAs ووصلة واحدة من InP. ھذه المحاكاة تحت إضاءة 1.5AM. بفضل المحاكاة تمكنا من الحصول على وسائط الخروج للخلیة الشمسیة ذات وصلتين AlGaAs/InP : كثافة تيار الدارة القصيرة  $15.40 \, \mathrm{mA/cm^2}$  ، جهد الدارة المفتوحة تر محامل الشكل % 88.24  $\rm{F} = 88.24$ ، و كفاءة المردود 30.29%  $_{\rm T}$ . أما بالنسبة لوسائط G الخروج للخلية الشمسية البسيطة InP هي : كثافة تيار الدارة القصيرة Jsc = 31.65 mA/cm<sup>2</sup>، جهد الدارة المفتوحة V 0.82  $V_{\rm co} = 0.82$  ، معامل الشكل %  $83.68$  = FF، و كفاءة المردود % 21.75 = η. تظهر هذه النتائج أن كفاءة الخلایا الشمسیة مزدوجة الوصلة InP / AlGaAs أفضل من الخلیة الشمسیة المتجانسة InP.

الكلمات المفتاحیة : خلیة شمسیة، ATLAS-SILVACO , InP/AlGaAs , InP , ذات وصلتین.